(as a set of  $\mathcal{A}$ 

#### :C09004144

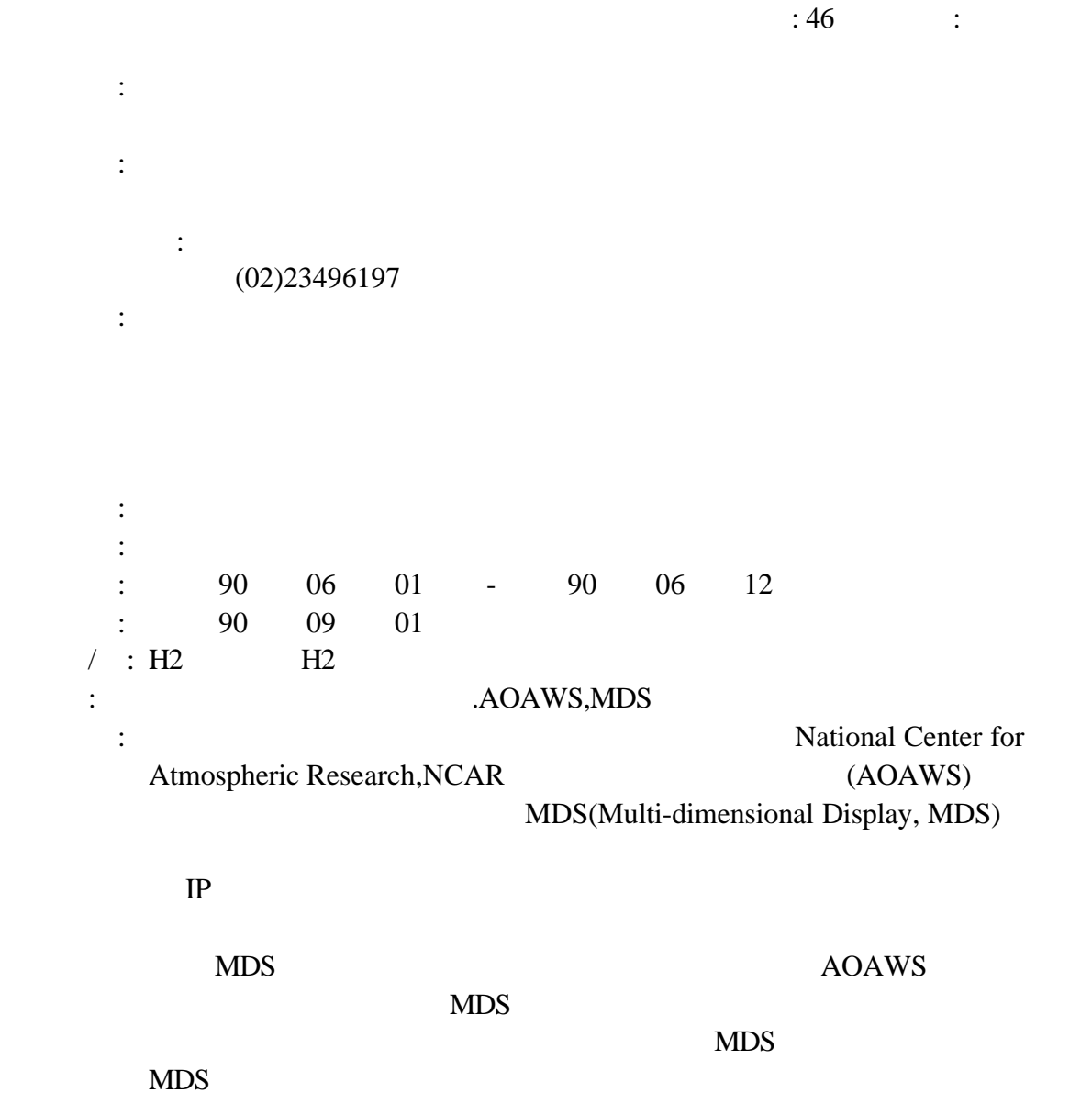

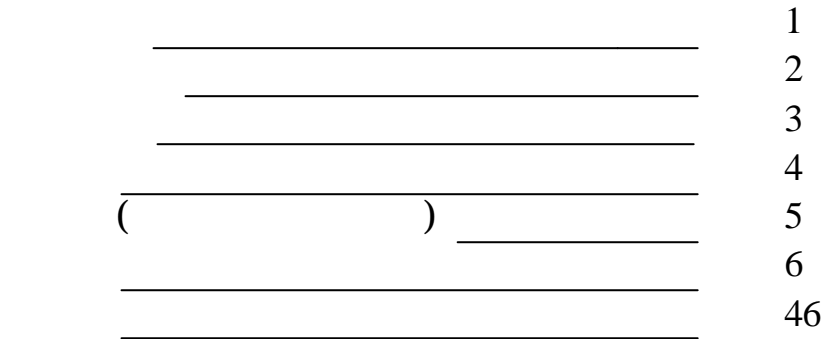

 $\sim$ 

(National Center for Atmosphere Research NCAR) (Advanced Operational Aviation

Weather System, AOAWS)

The Generation Pennsylvania State University/NCAR Mesoscale Model Multi-dimensional Display, MDS

 $(MDS)$ 

(Internet)

用瀏覽器觀看之 WMDS,拓展對航空界之多元化的服務 以期達到「飛

Boulder (33 ) ( National Center for Atmospheric Research; NCAR)

 $MDS$ 

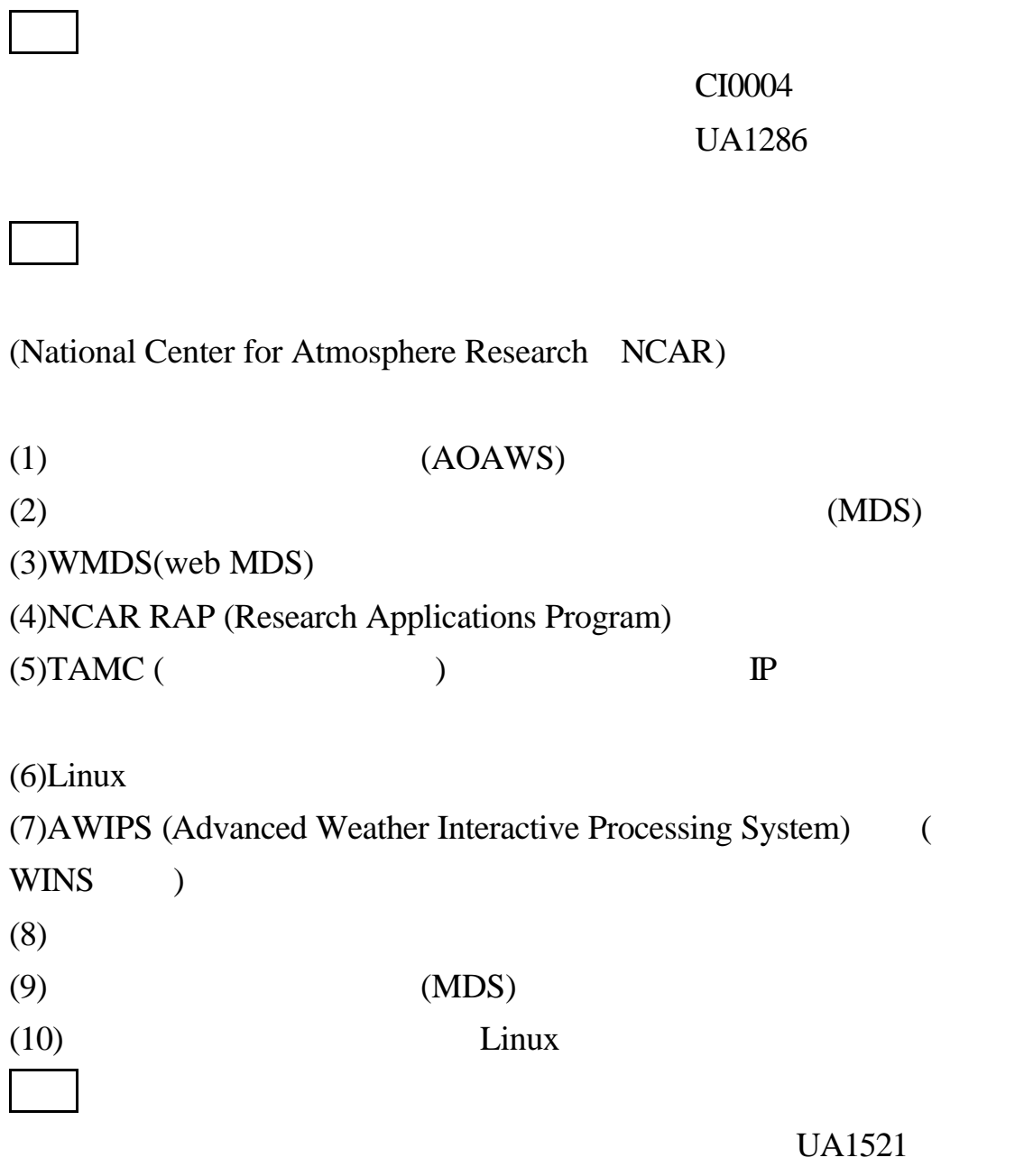

 $\blacksquare$ 

CI0003

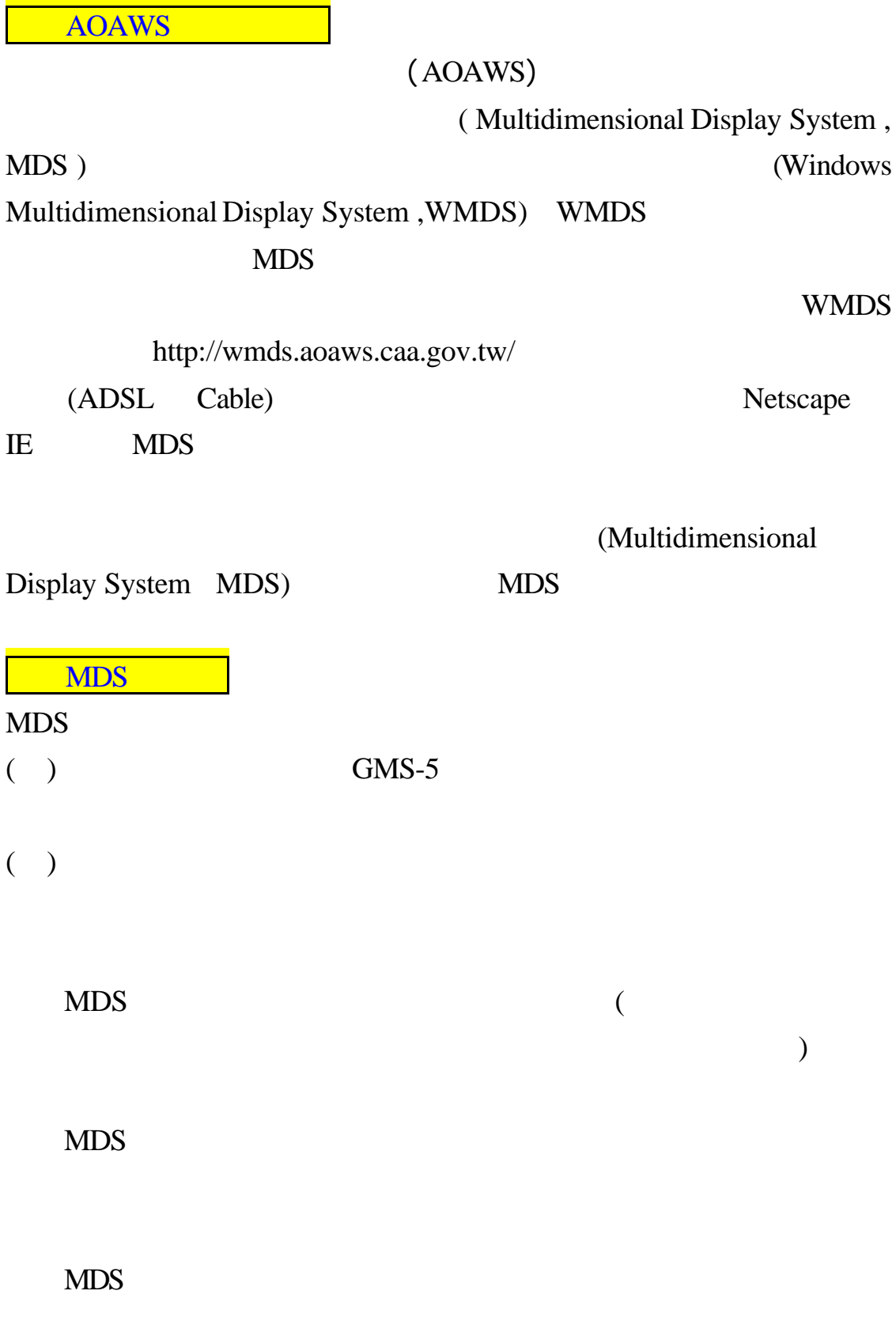

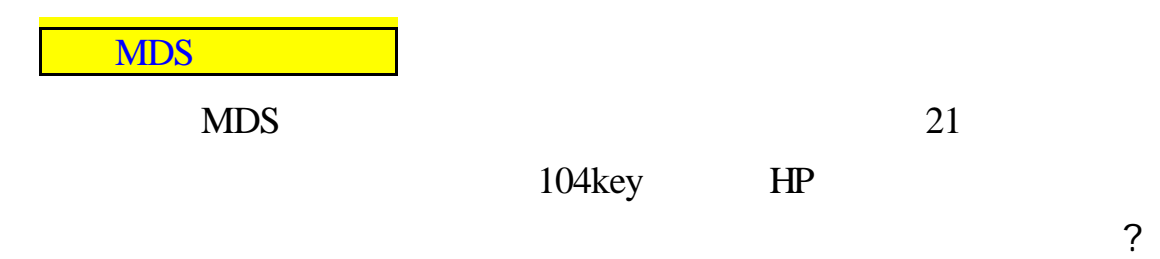

 $CPU 1600*1200$   $18GB$ 

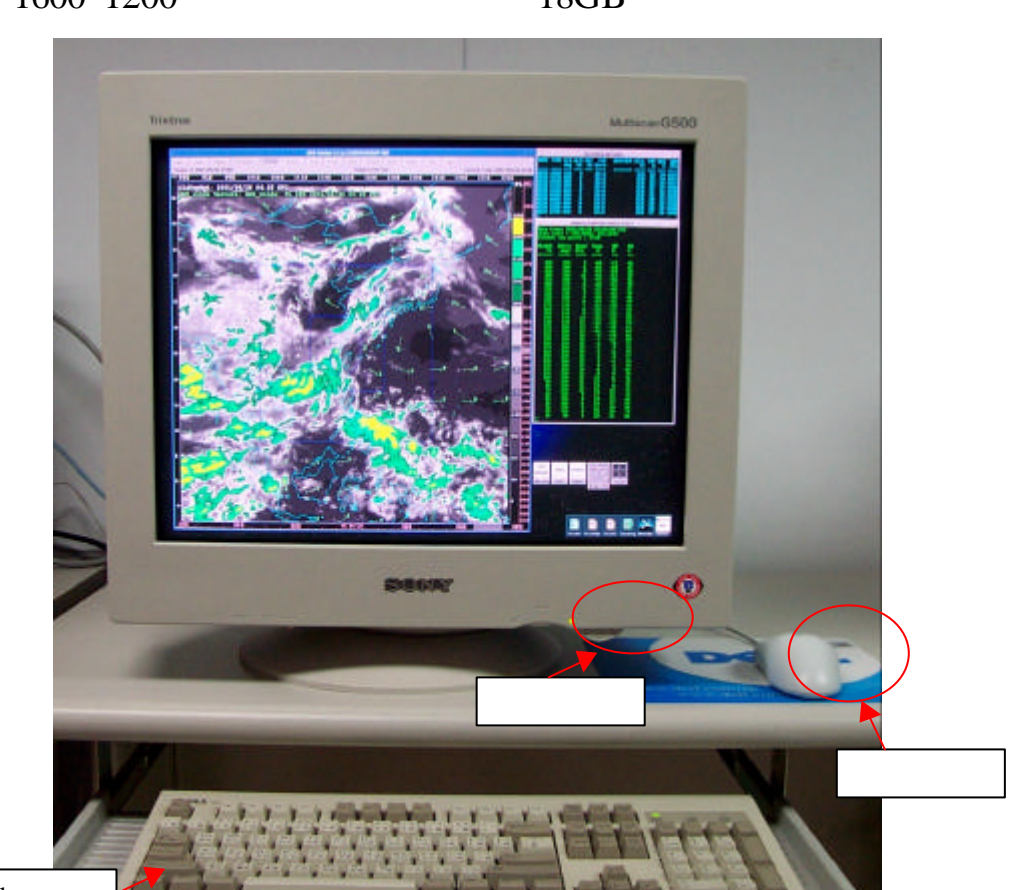

 $104$ key

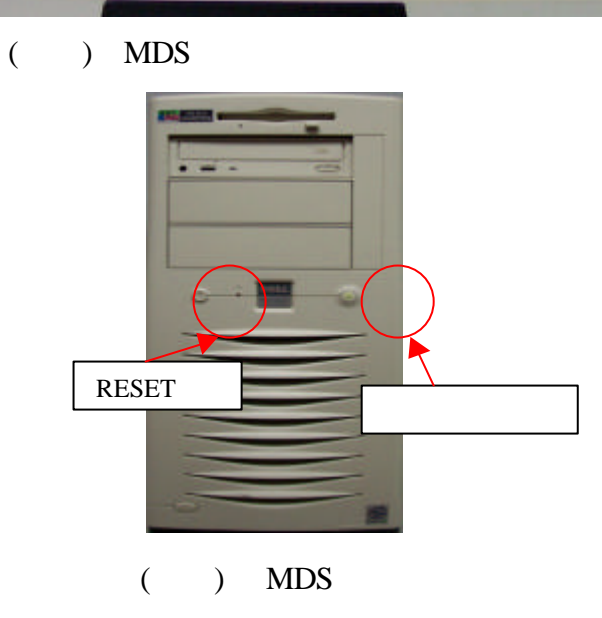

#### MDS

MDS (Switch)

MDS 256 Kbps 3

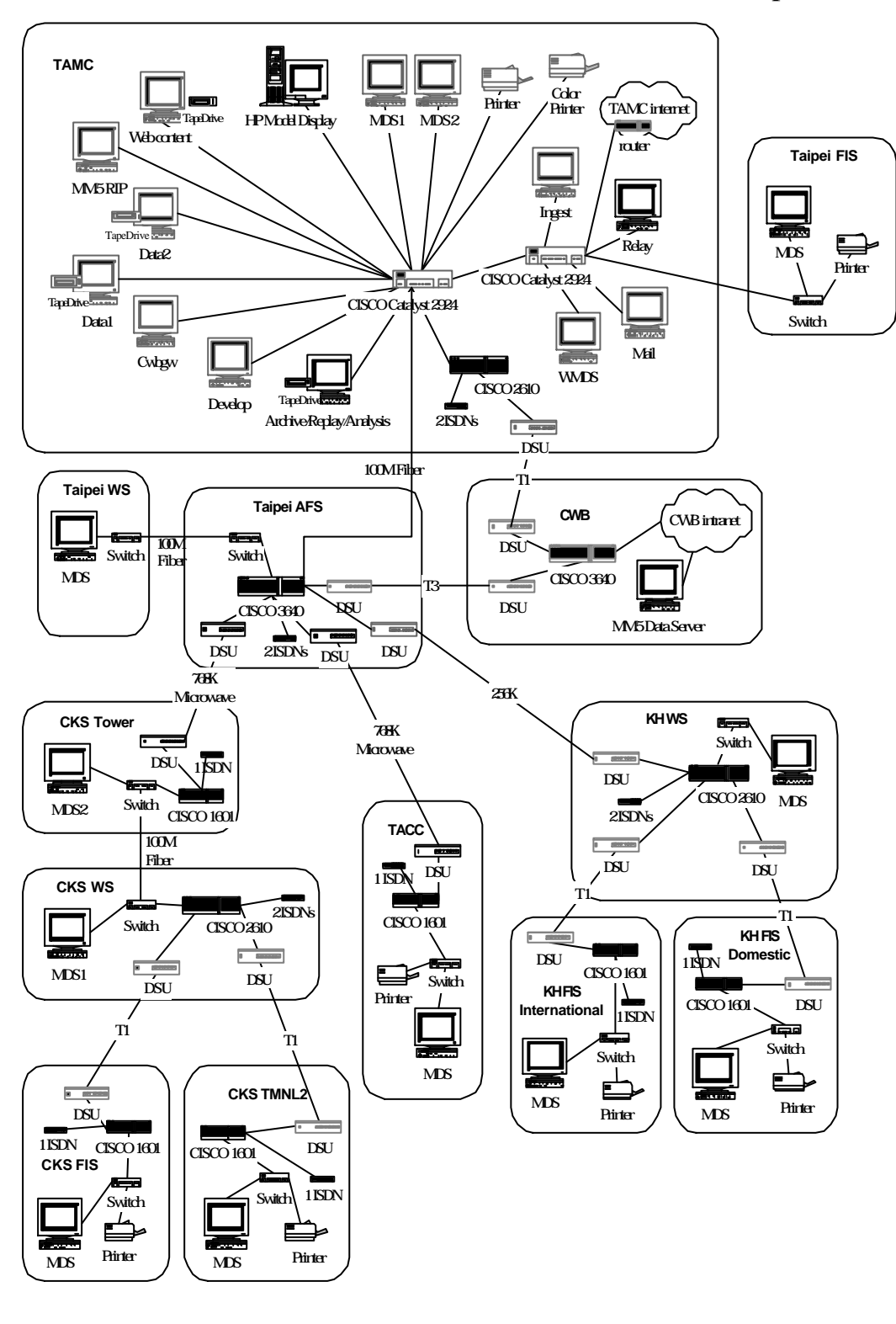

 $($  ) AOAWS $($  MDS $)$ 

 $($  ) IP

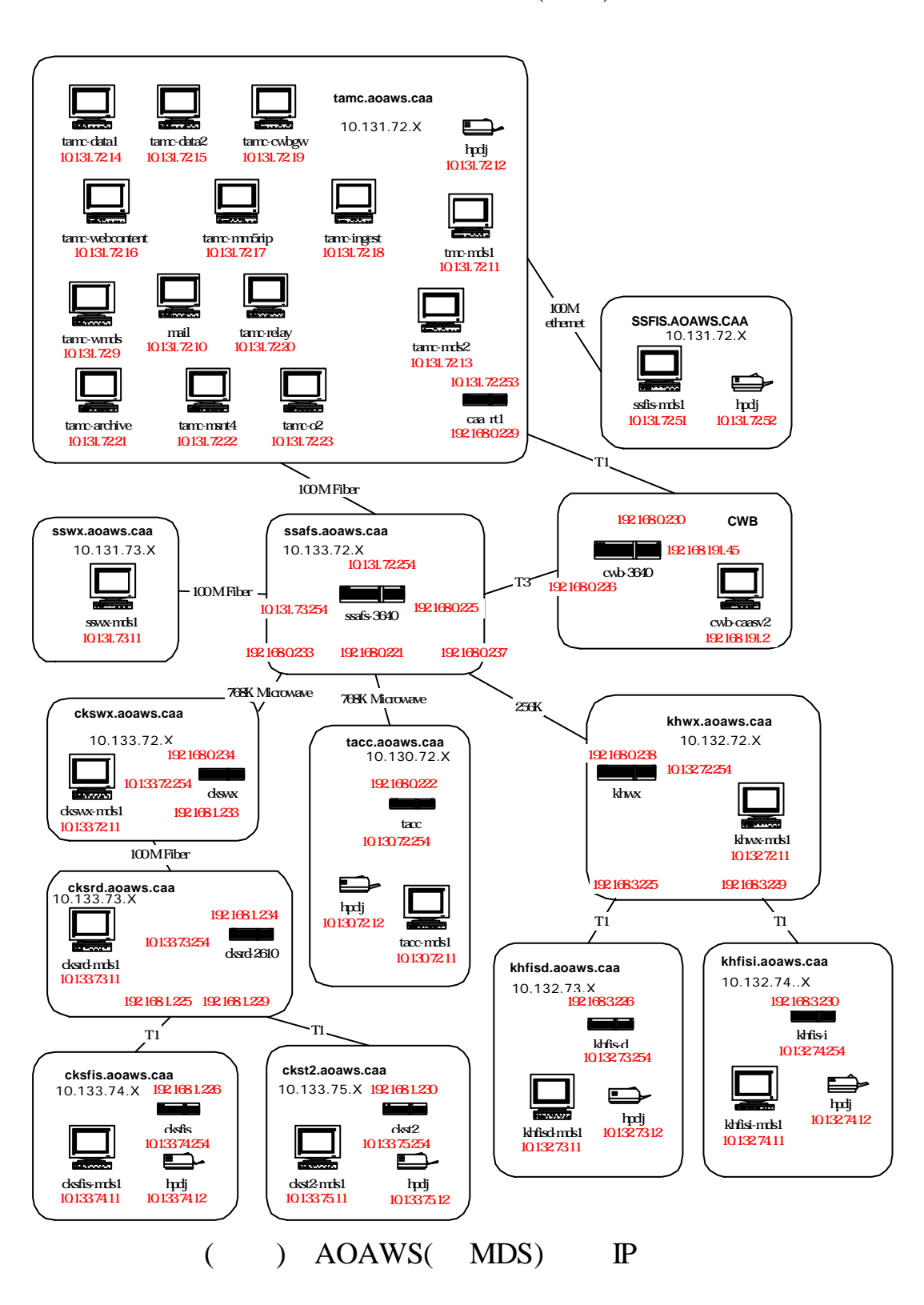

## MDS

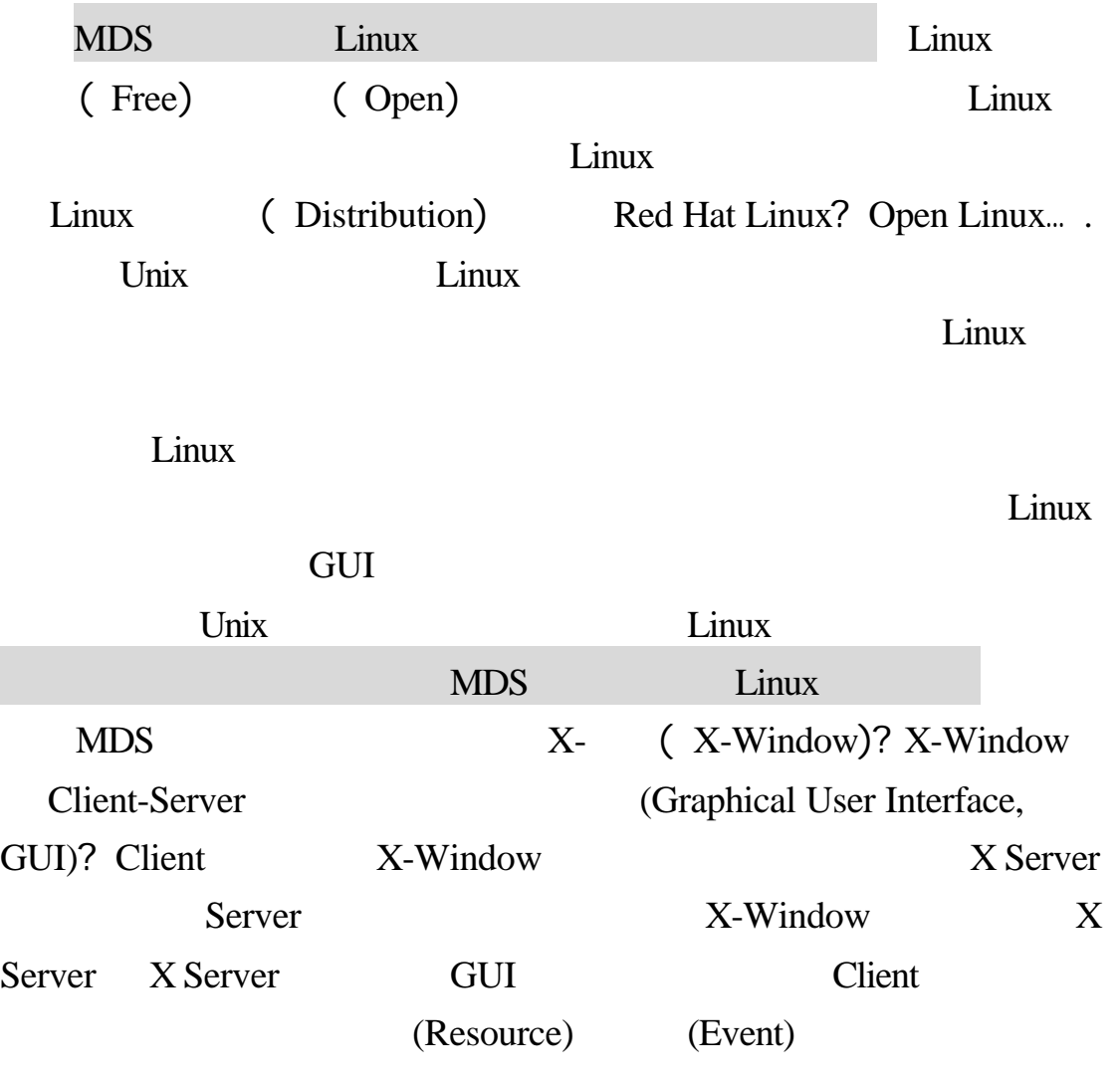

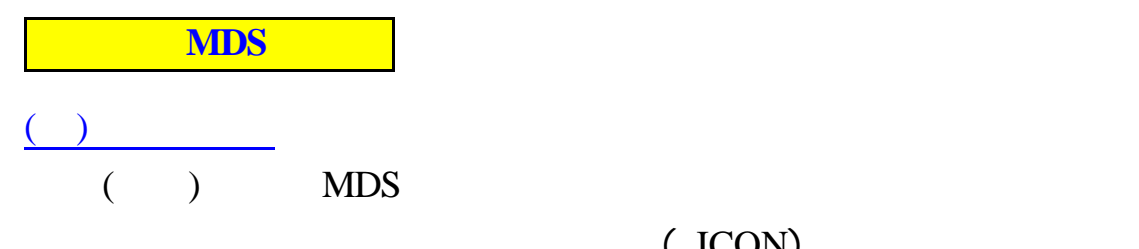

 $($  ICON)

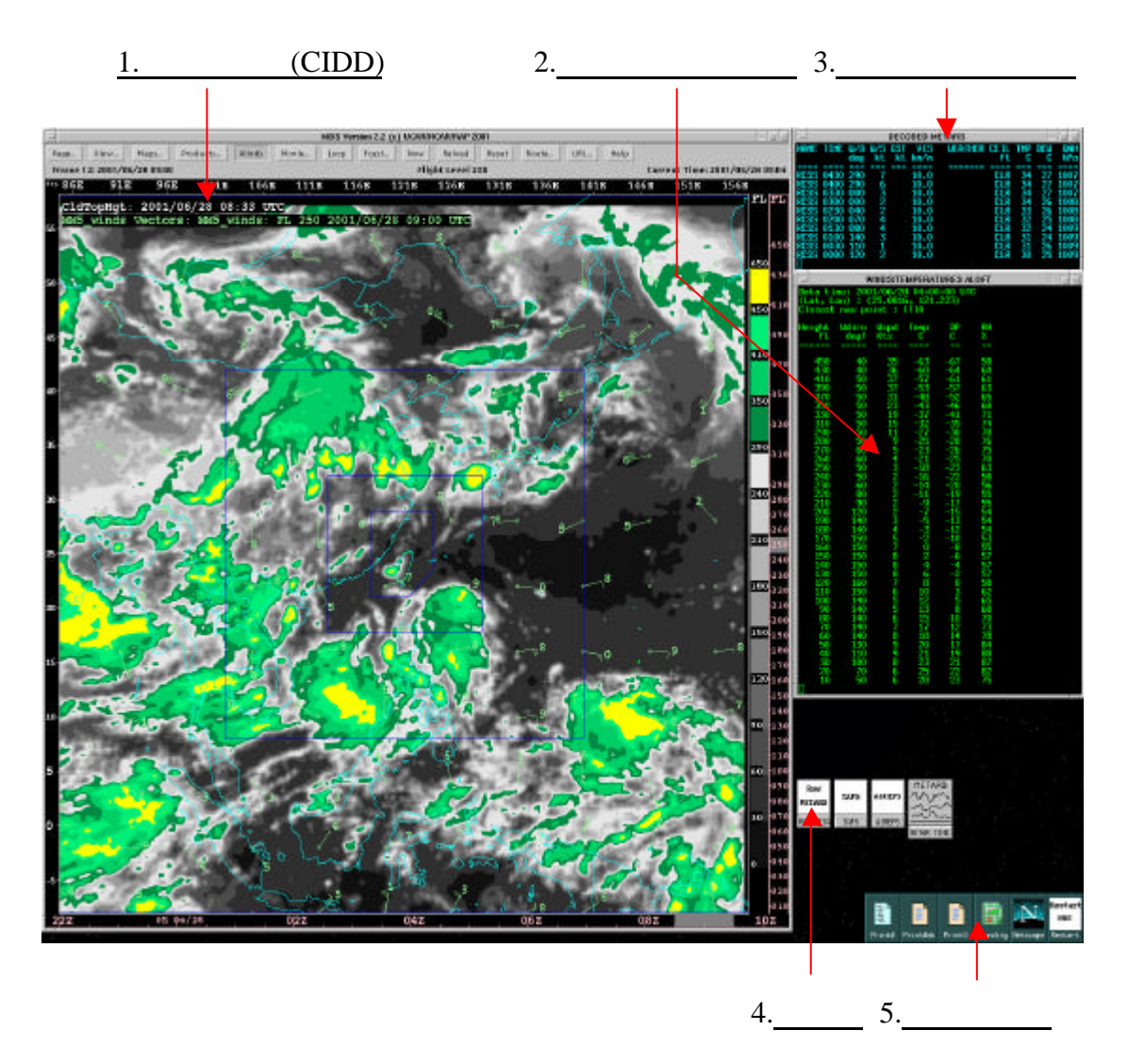

 $($  ) MDS

### 我們將 MDS 的顯示螢幕的五個區塊分別說明如下

- 1. ( CIDD)
- 2. Sound MDS and  $MDS$
- $3.$  MDS

### (METAR)

4. (ICON)

 $(1)$ .Raw METARS  $(2)$ . TAFS  $(3)$  AIREPS  $(4)$ .METARS  $5.$ 

(1)PrintW (2)PrintWeb (3)Prints (4)Soubding (5)Netscape (6)Restart MDS

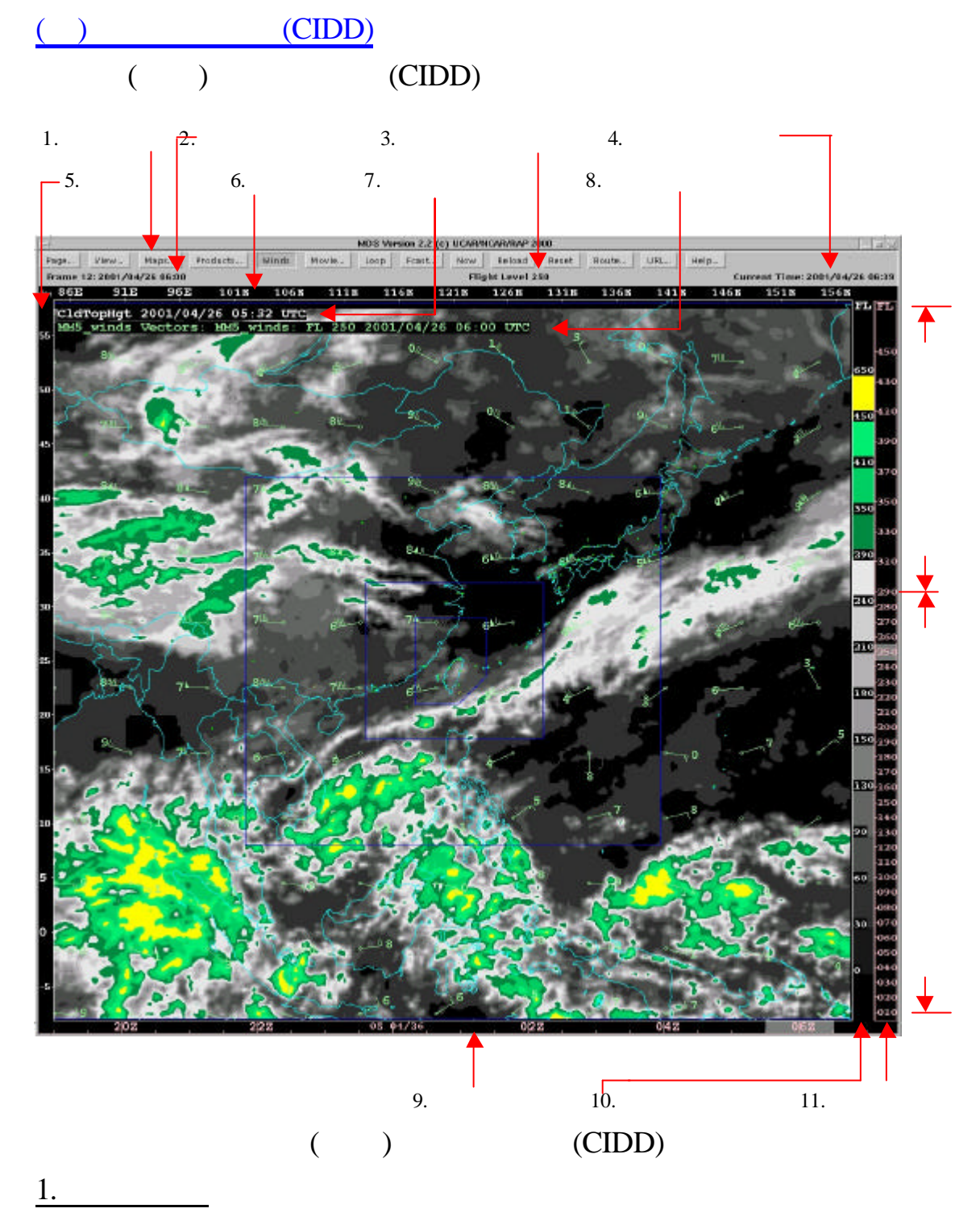

Page, View, Maps, Products, Winds, Movie, Loop, Fcast.., Now, Reload, Reset.., Route, URL.., Help..

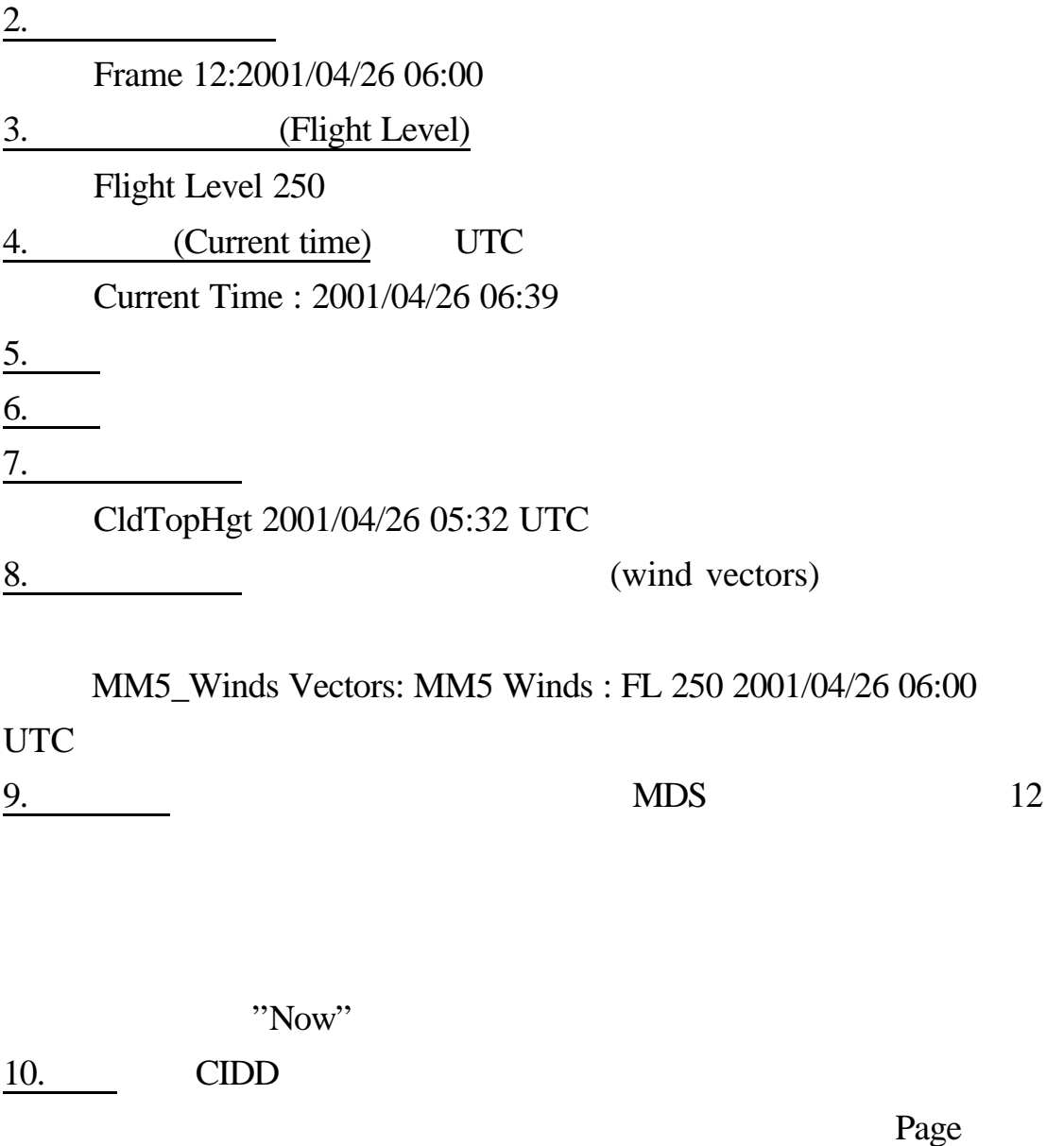

11.  $\text{CIDD}$  (  $010$   $1000$   $450$   $45000$   $)$   $(4$  Dimension)  $(1000$ 45000 ) 1000 29000 1000 29000 45000 2000 2000

MDS

### **( )**、主顯示視窗之主選單列

 $(1)$ Page,  $(2)$ View,  $(3)$ Maps,  $(4)$ Products,

(5)Winds, (6)Movie, (7)Loop, (8)Fcast, (9)Now, (10)Reload, (11)Reset,  $(12)$ Route,  $(13)$ URL,  $(14)$ Help

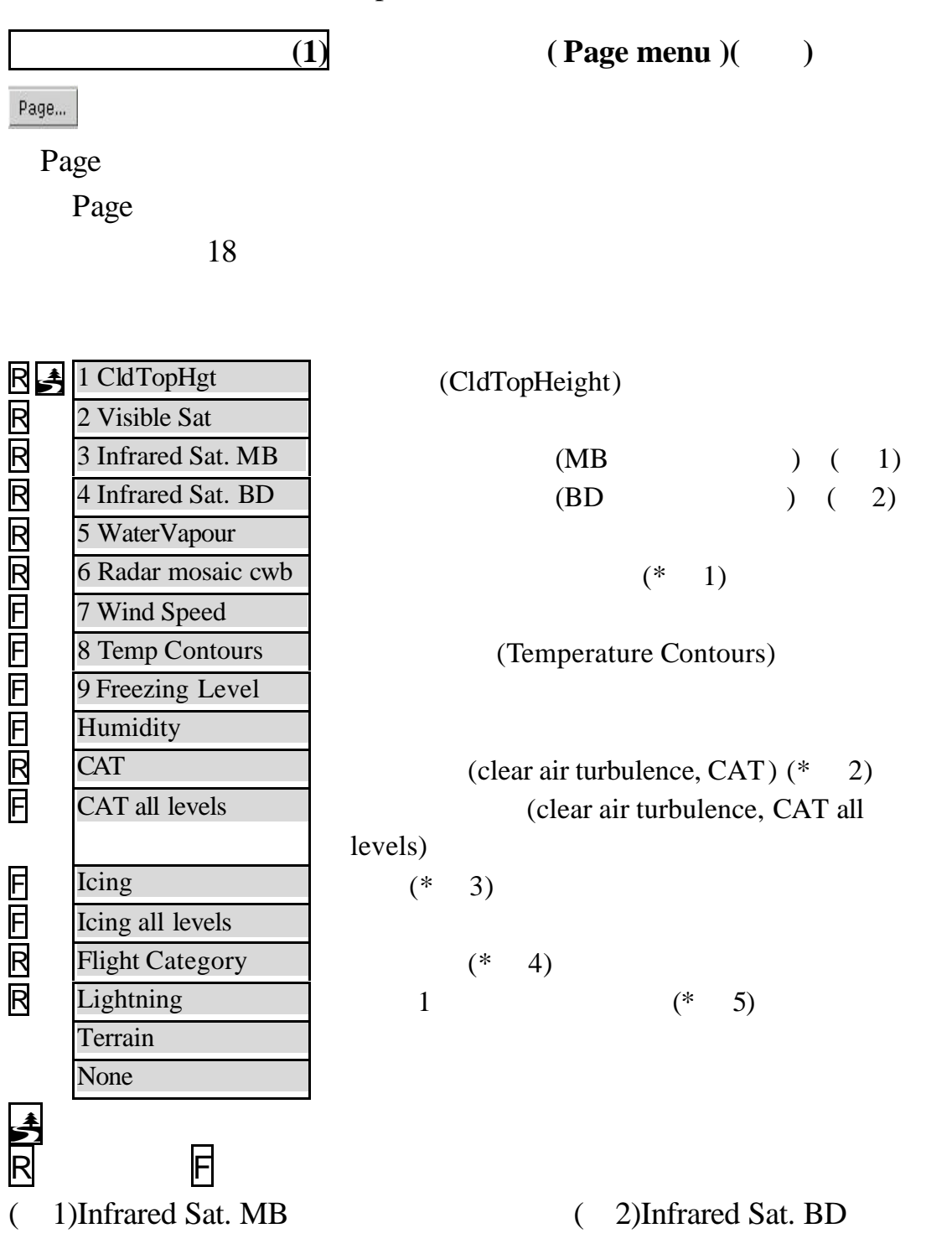

### (Column Vector - CV)

(volume scan) (air column)  $($ ) RCLG RCTP RCHL RCKS RCWF

#### 則其觀測時間值為 NULL

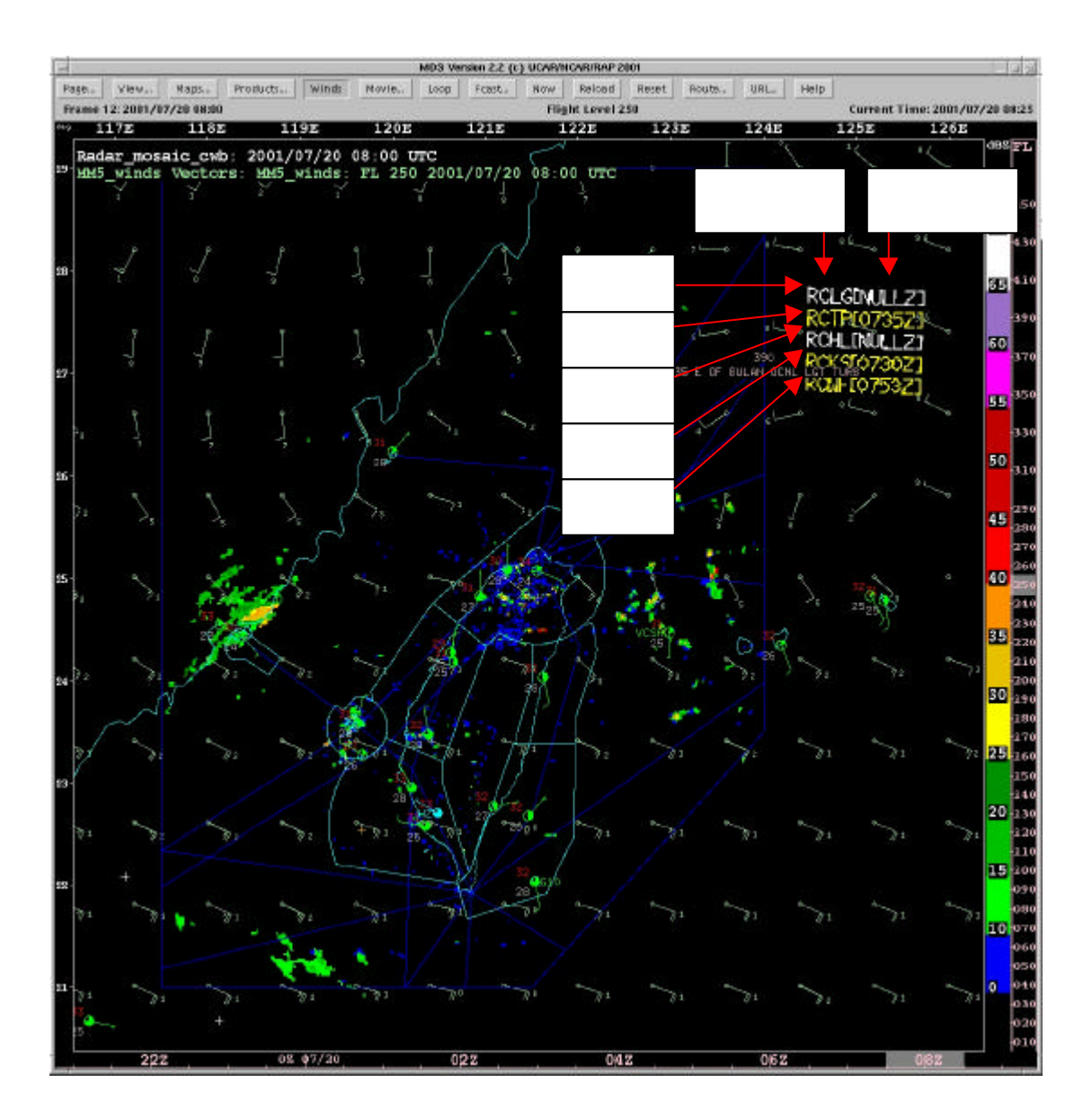

 $($   $)$ 

**( 2)**晴空亂流 **(CAT)**

#### MDS 中晴空亂流產品的定義為遭遇到中至強度亂流的機率, 如以下

- $($   $)$   $Mod($ 
	- )  $25\% \sim 50\%$  High( )  $50\% \sim 75\%$  Very High( ) > 75%

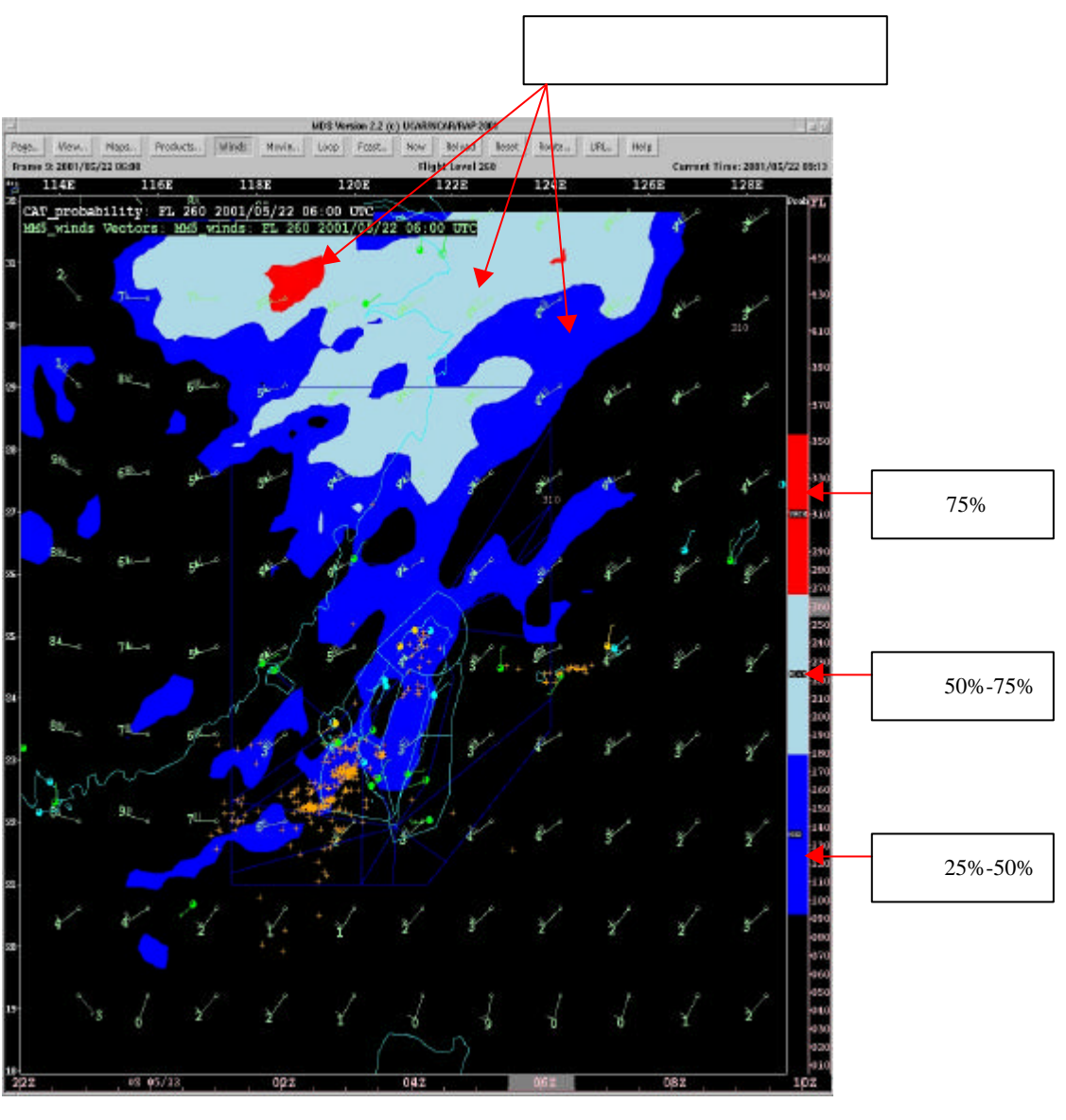

 $(CAT)$ 

# **( 3)**積冰 **(Icing)**

 $(\hspace{7mm})$ 

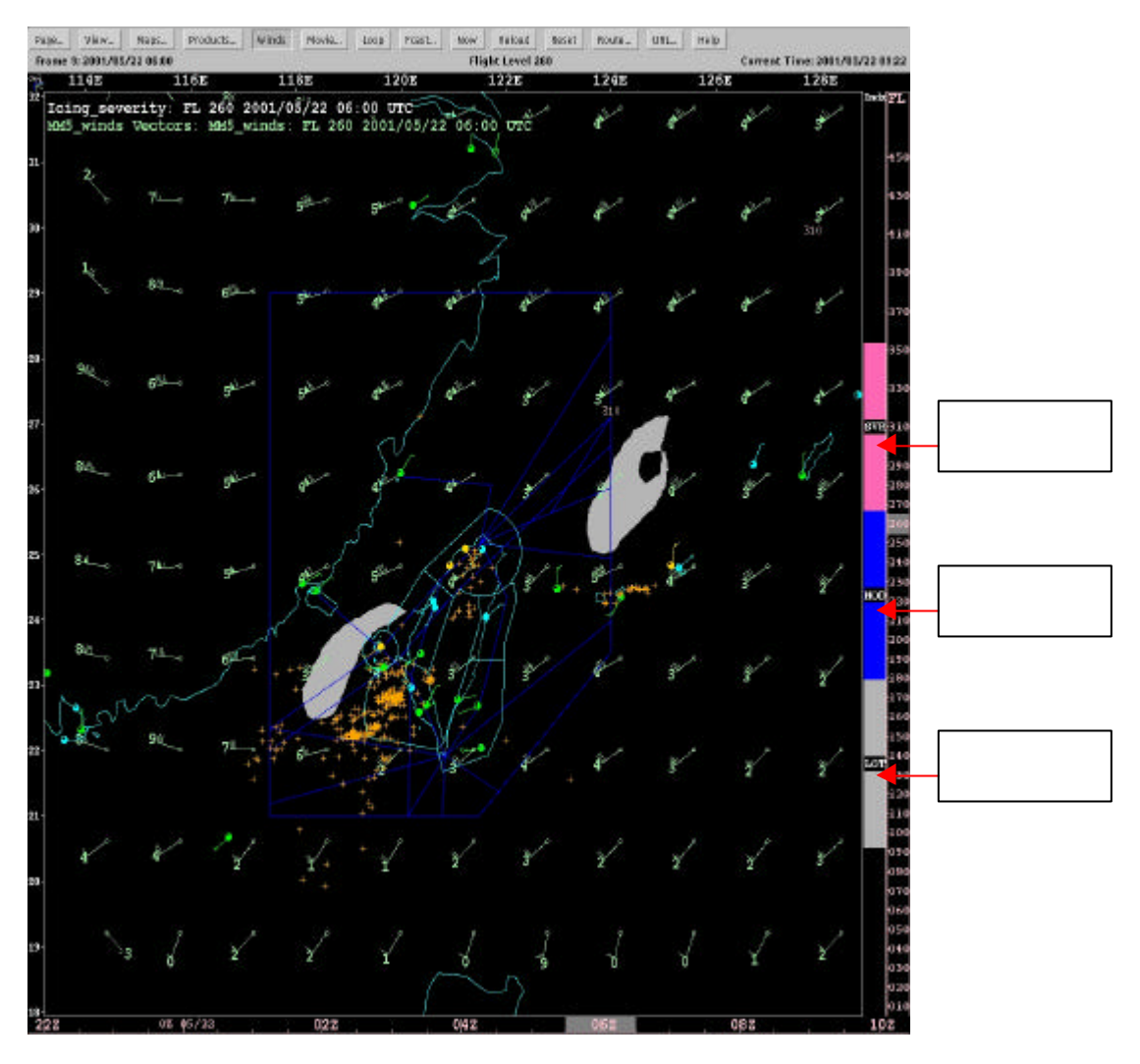

 $(\ )$  (Icing)

**( 4)**飛航分類**(Flight Category)**

#### 飛航分類為 METAR 之衍生產品,每隔 15 分鐘擷取可用的 METAR

IFR( ) vis < 1.6 km or ceiling < 500 ft SVFR(  $\infty$  vis < 5 km or ceiling < 1500 ft VFR(  $\infty$  is > = 5 km and  $c$ eiling  $>1500$ ft ()

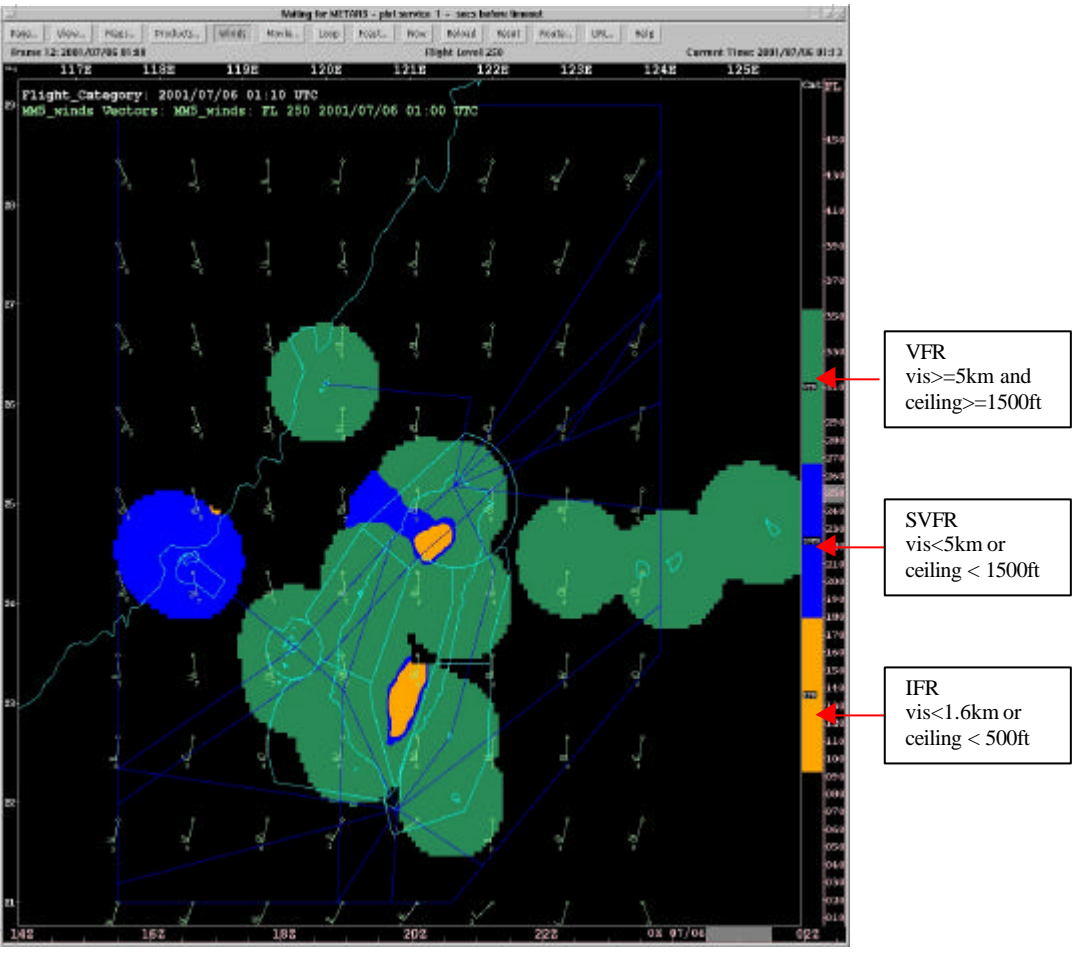

( ) (Flight Category)

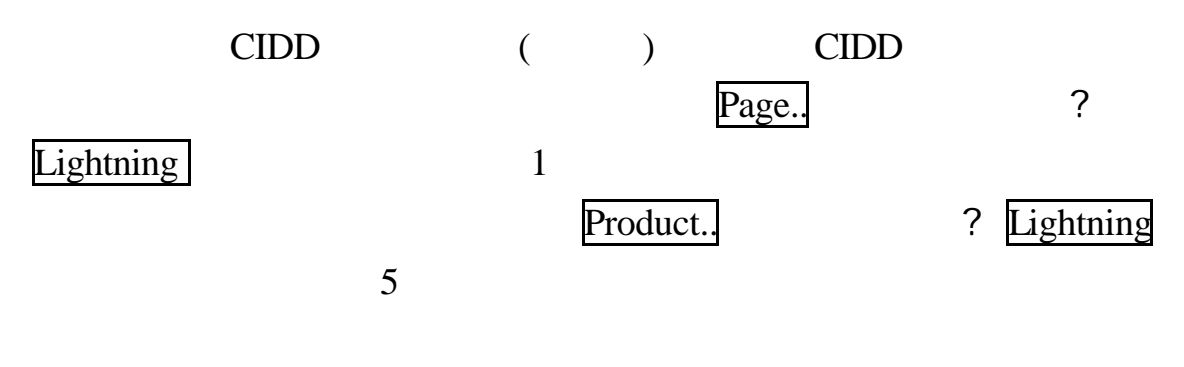

 $1$   $100$ 

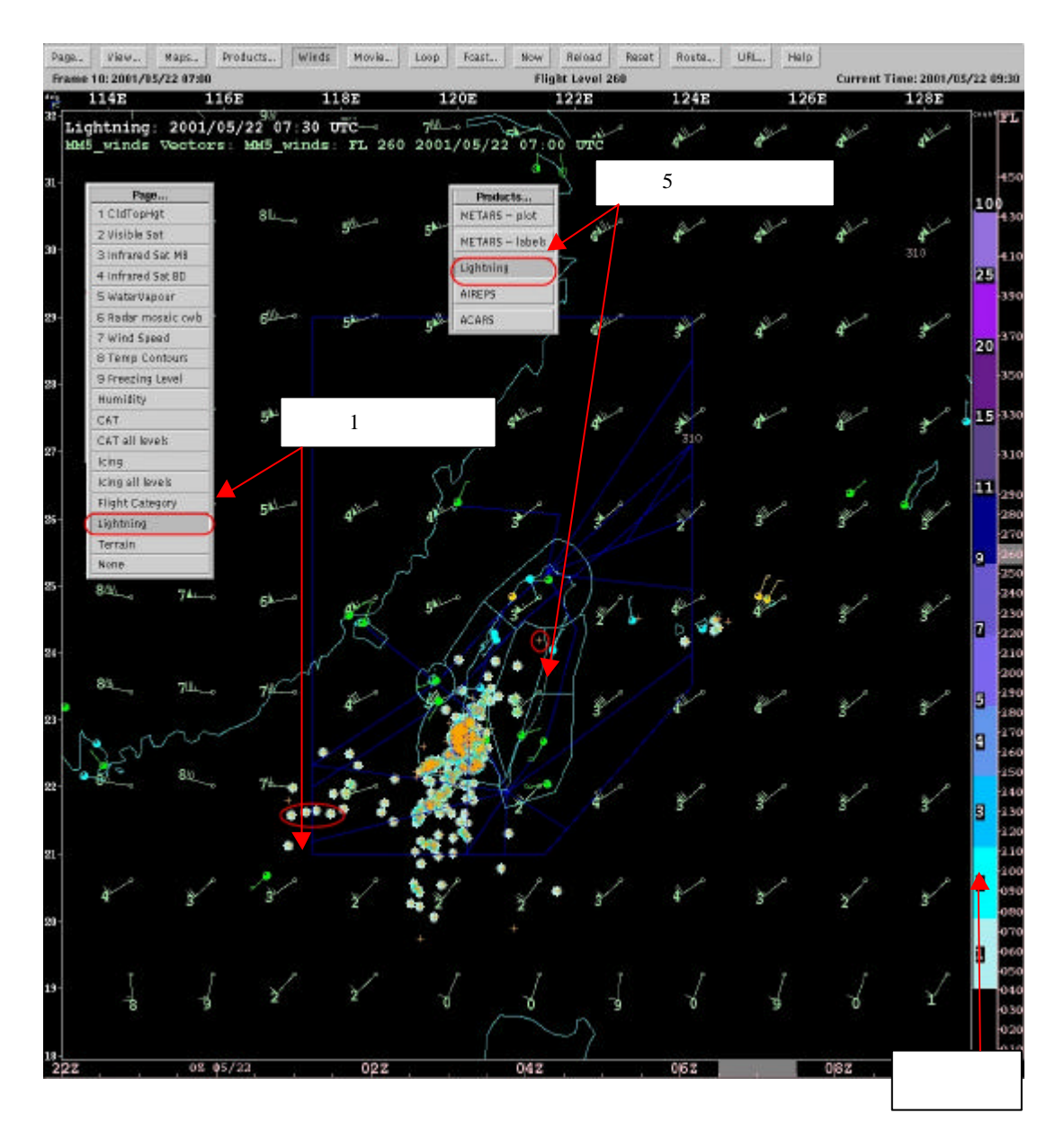

( ) (Lightning)

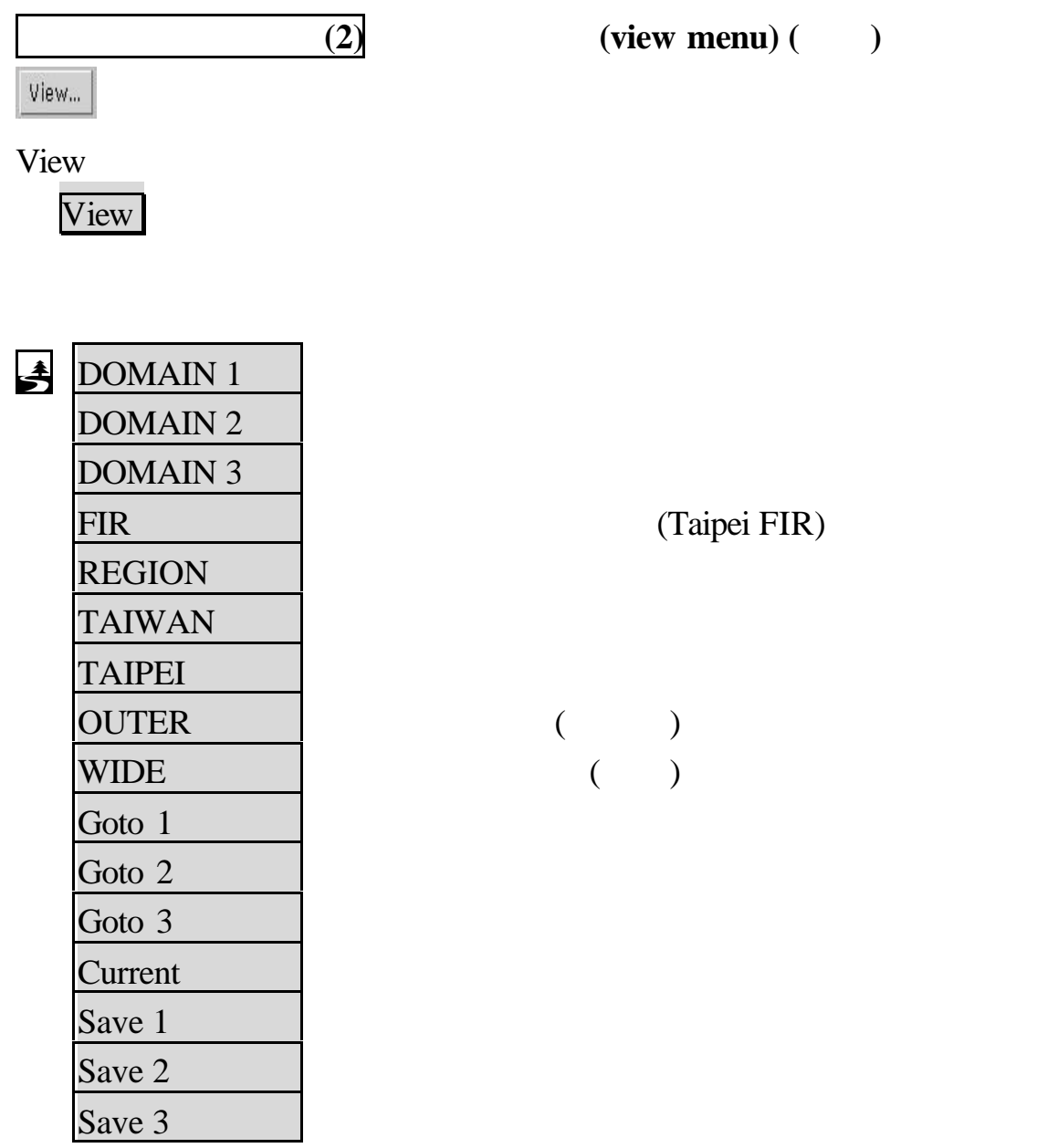

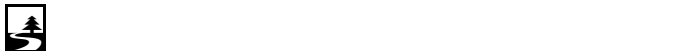

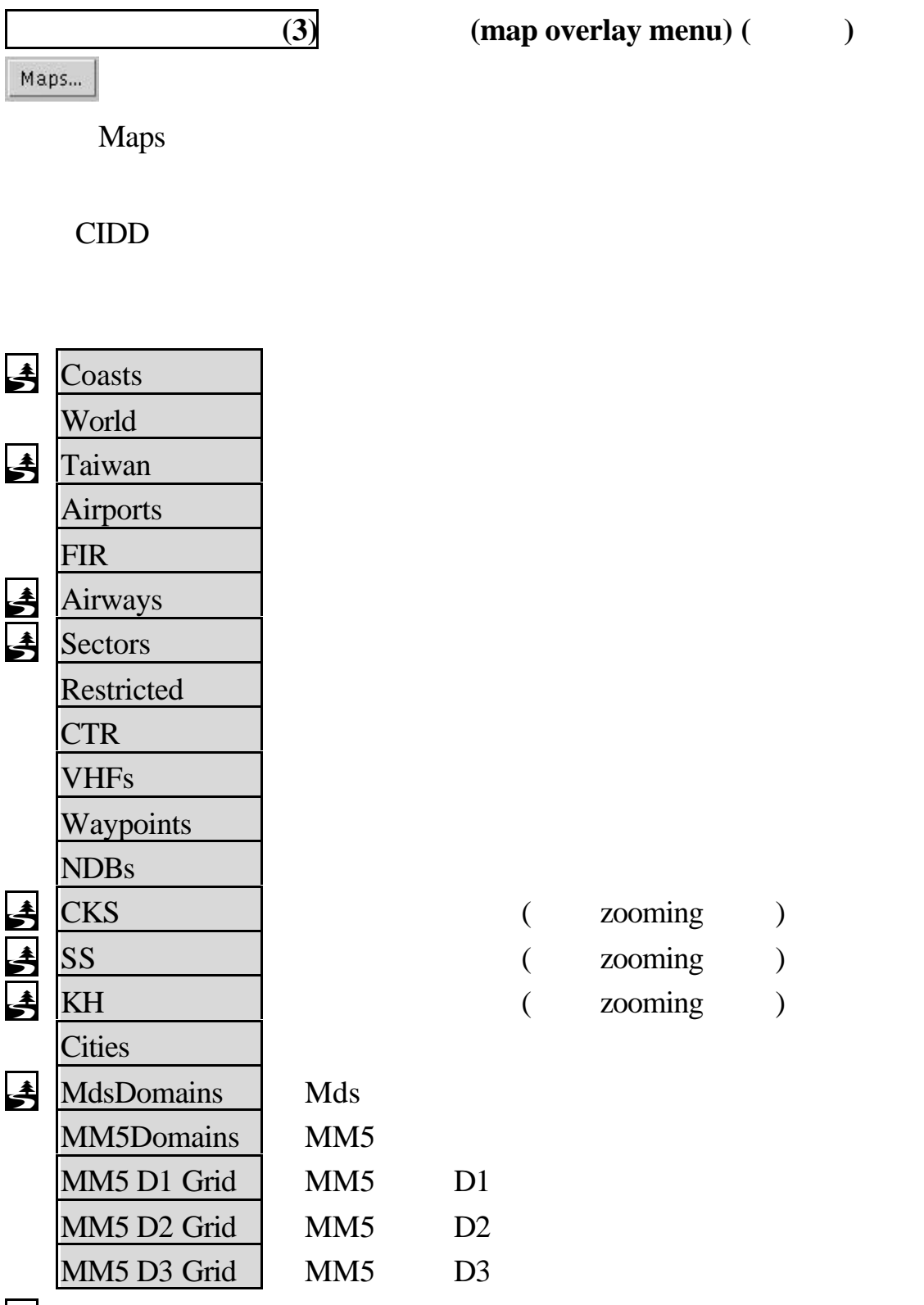

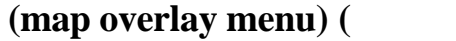

zooming )

zooming ) zooming )

 $\clubsuit$ 

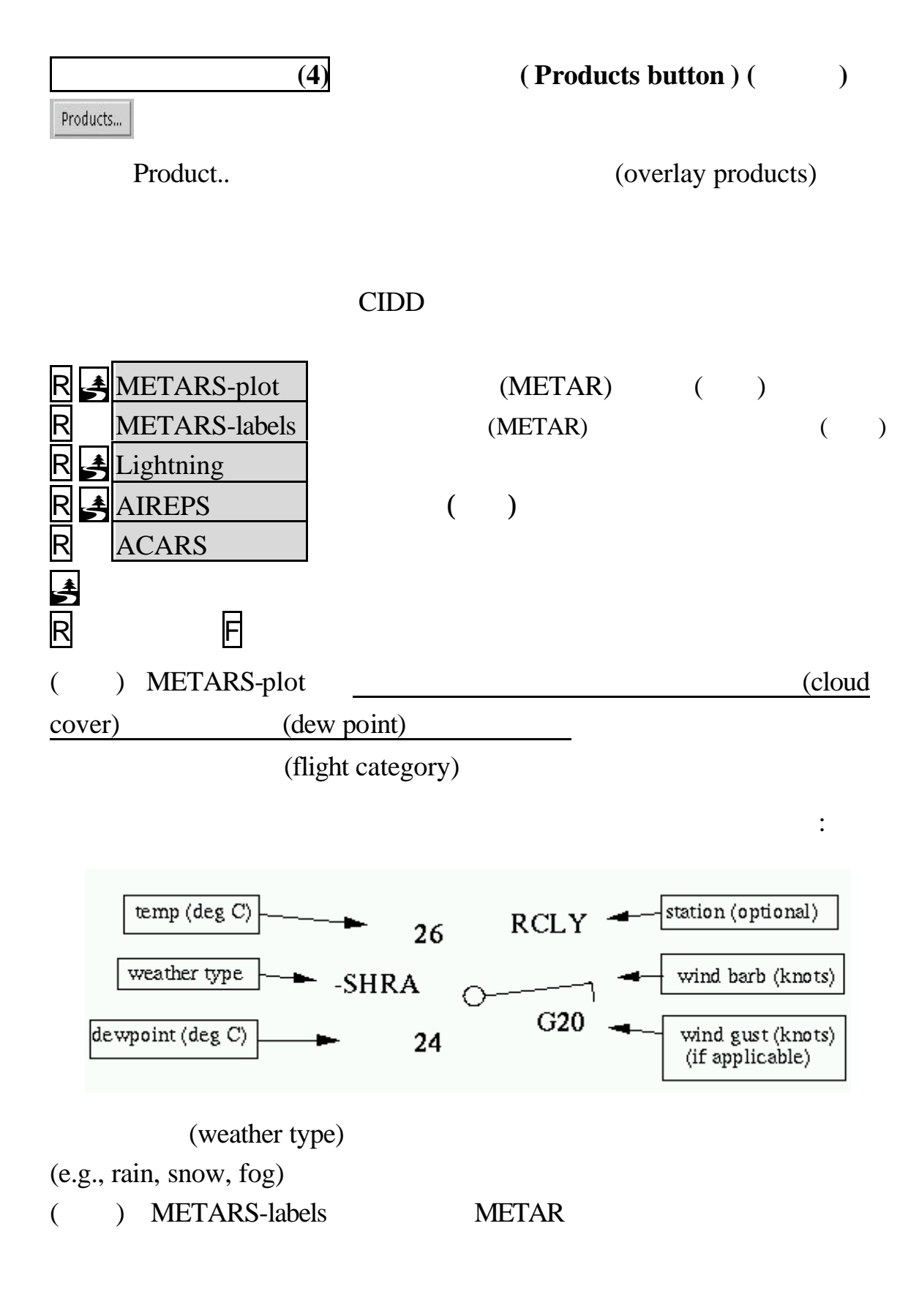

( ) AIREPS

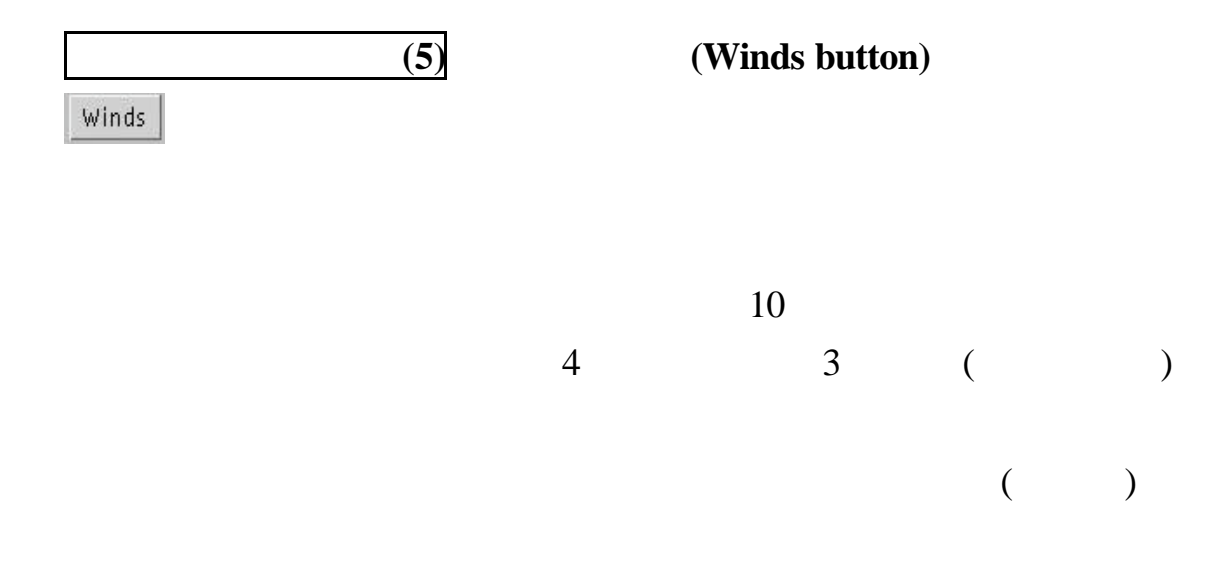

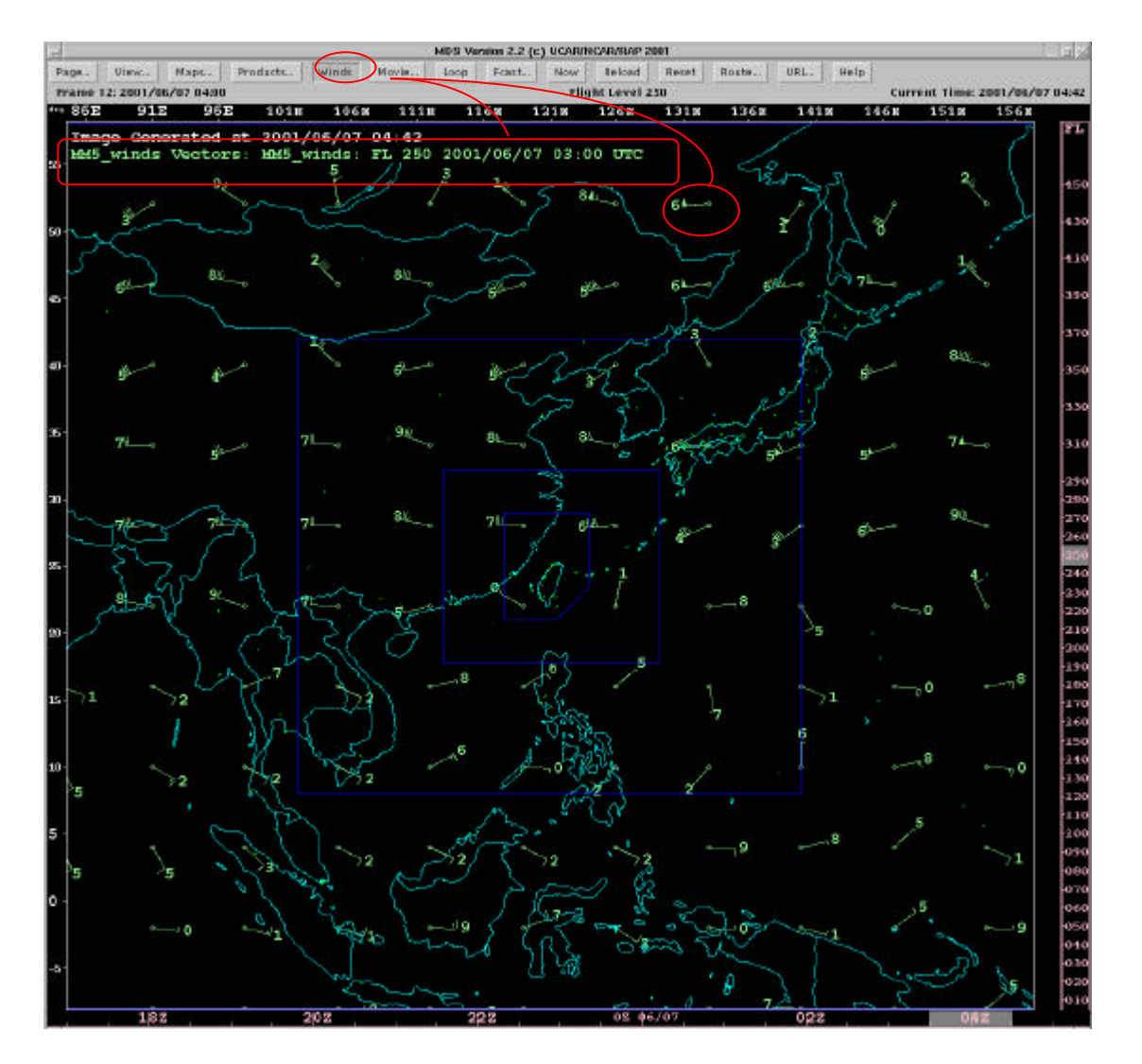

 $($ 

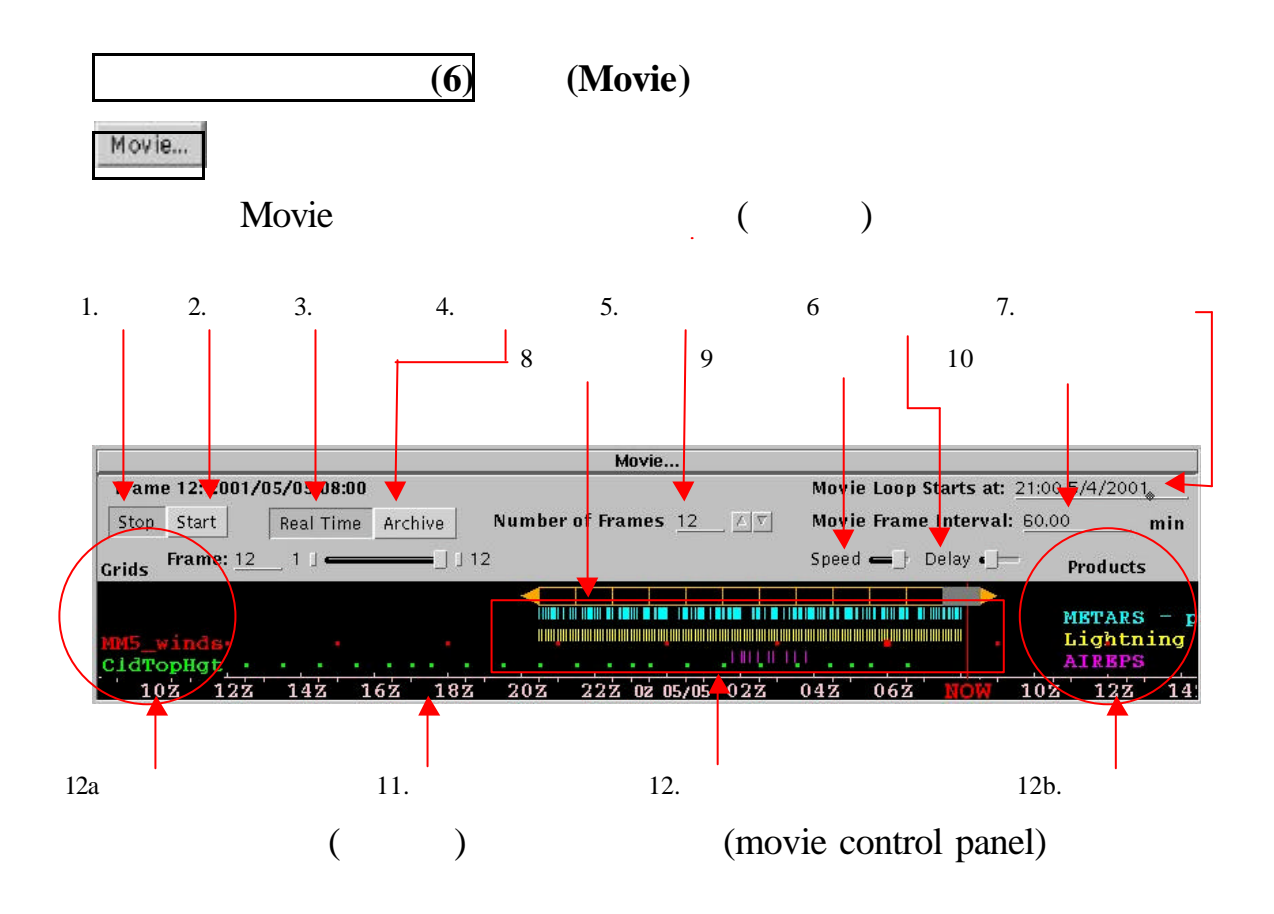

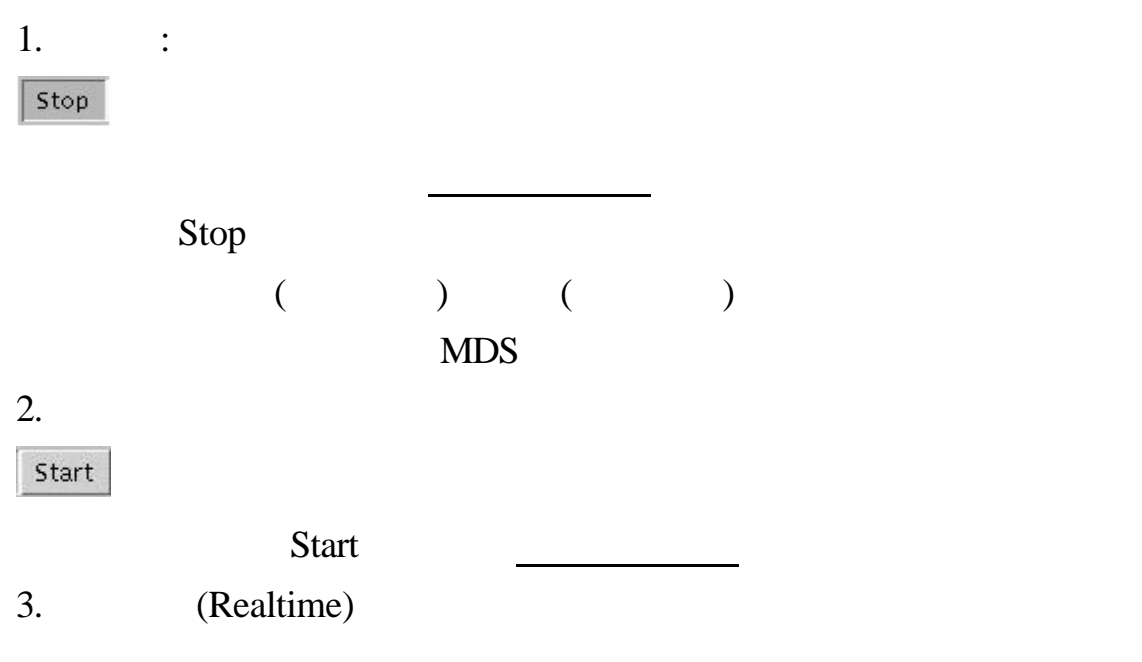

Real Time

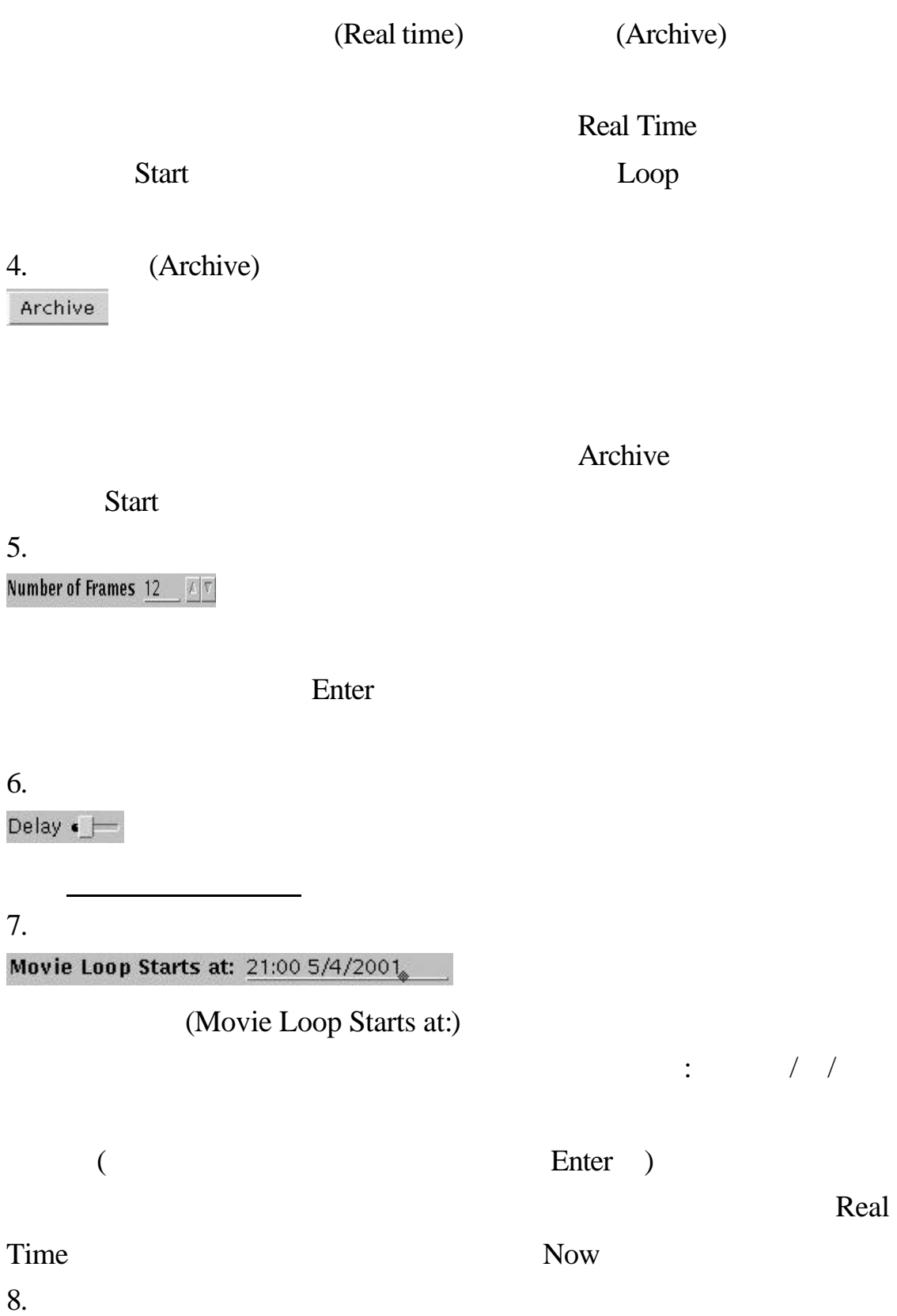

 $\overline{\phantom{a}}$ 

<u>Communistantino</u>

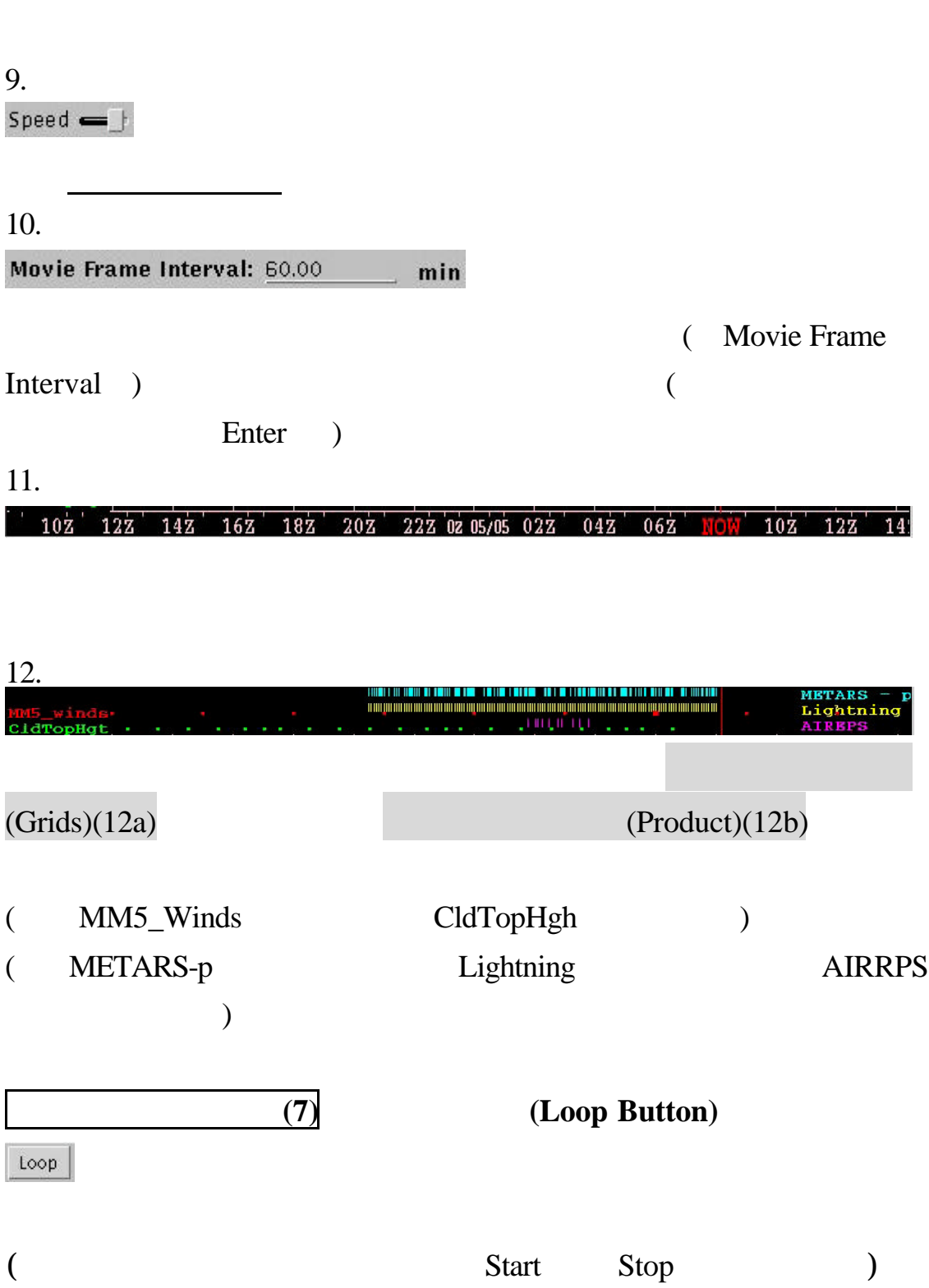

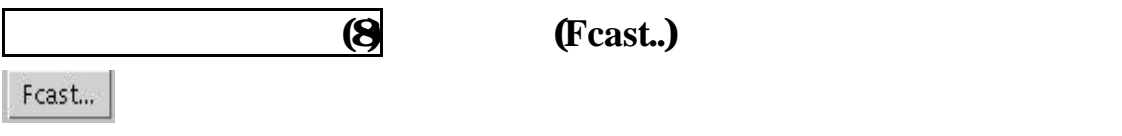

Facast..  $(Now,+1 \text{ Hrs},+2 \text{ Hrs},+3)$ Hrs,+4 Hrs,+5 Hrs,+6Hrs,7 Hrs,+8 Hrs,+9 Hrs,+10 Hrs,+11Hrs,+12 Hrs,+13Hrs,+14 Hrs,+15 Hrs,+16 Hrs,+17 Hrs,+18 Hrs,+19 Hrs,+20  $Hrs, +21 Hrs, +22 Hrs, +23 Hrs, +24 Hrs)$ 

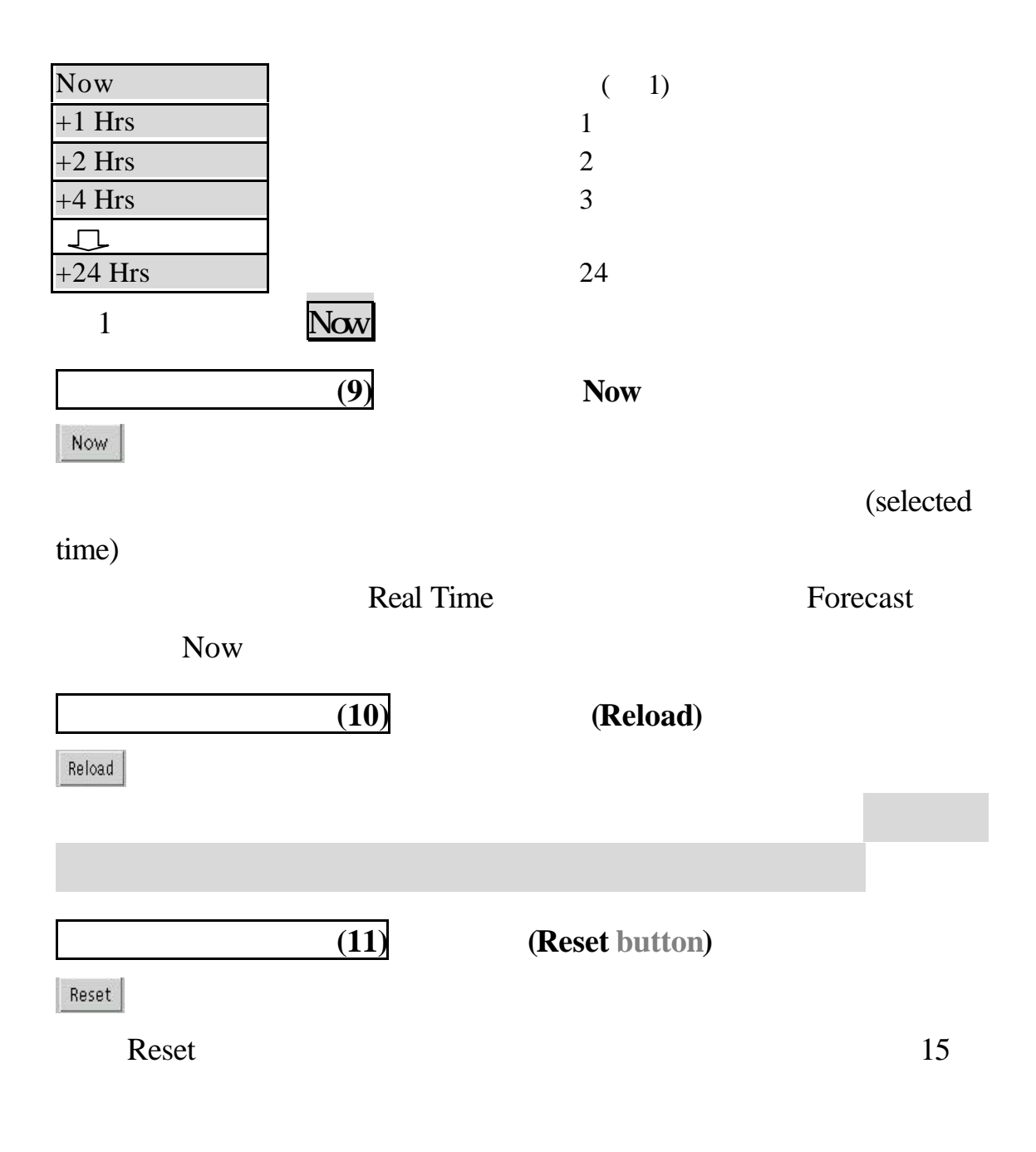

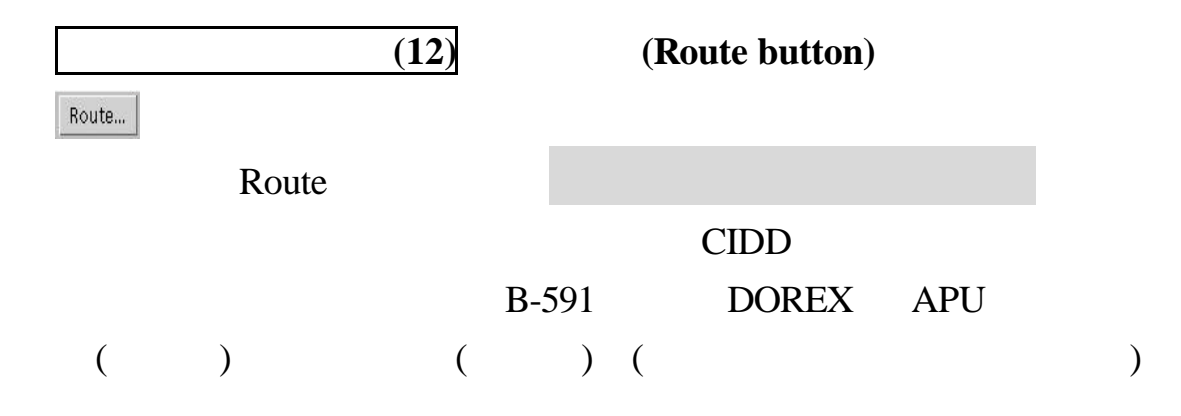

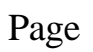

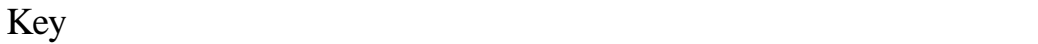

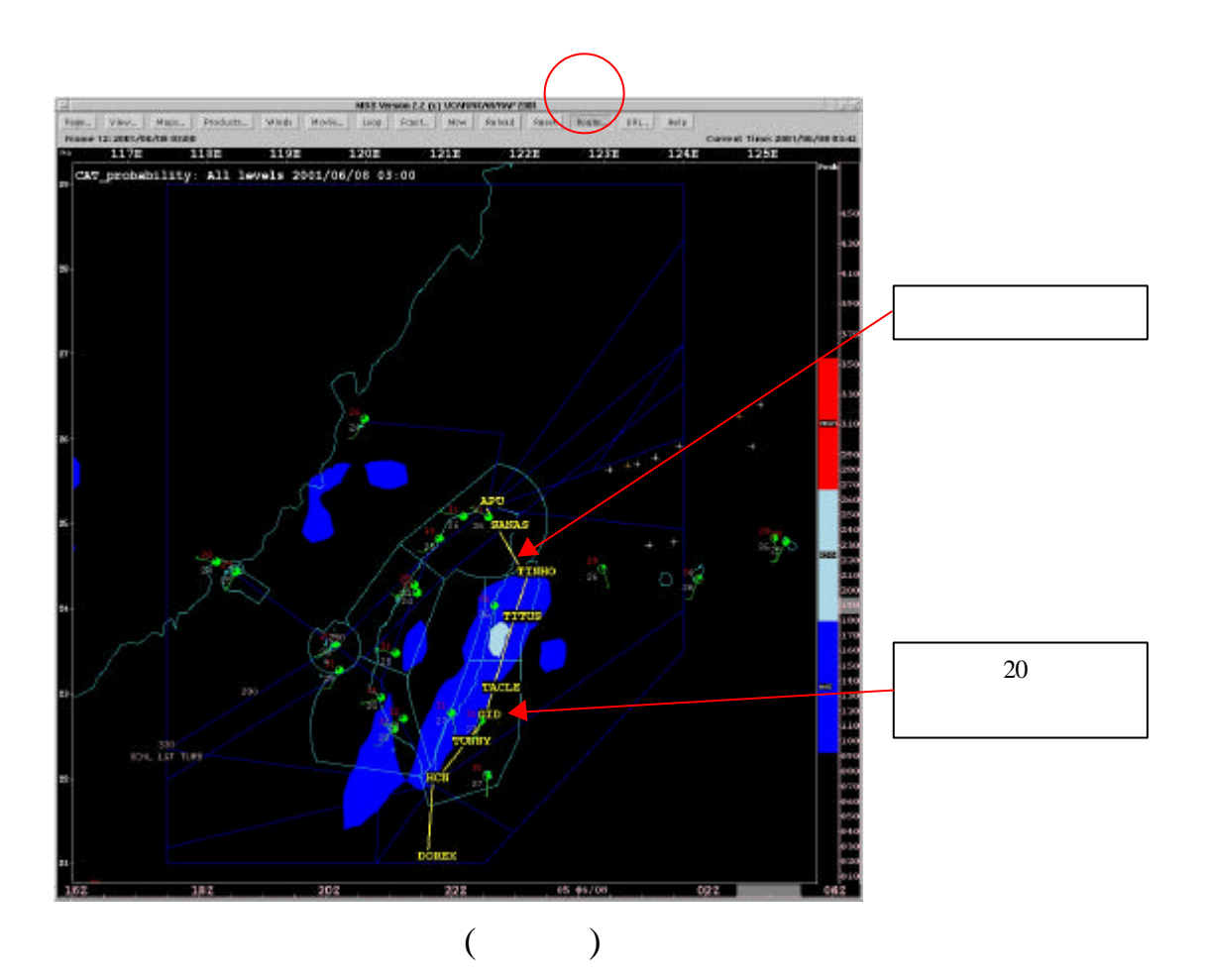

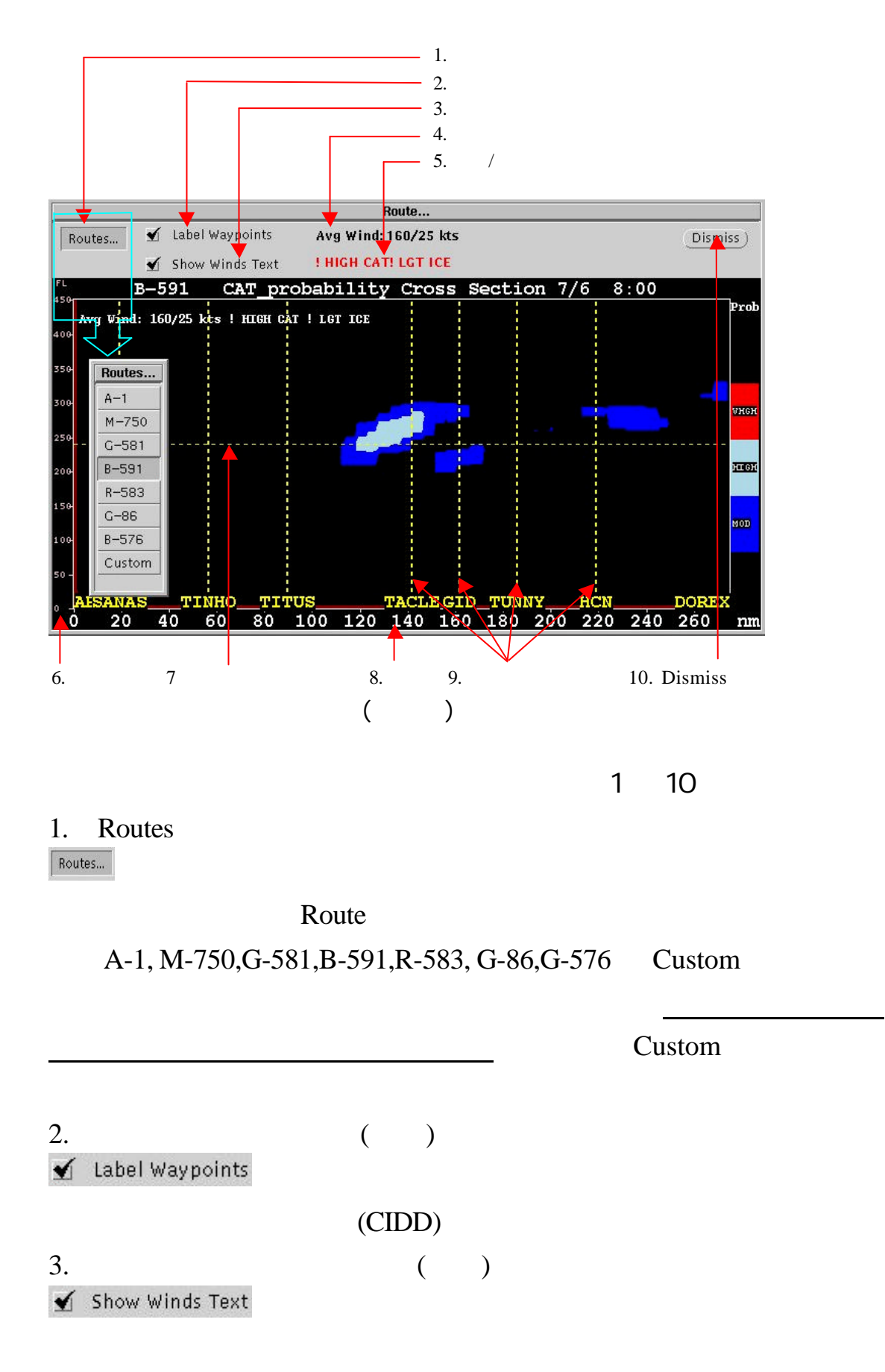

## $\text{(CIDD)}$ <sup>2</sup>

 $(1)$  CIDD

 $/$  ( )

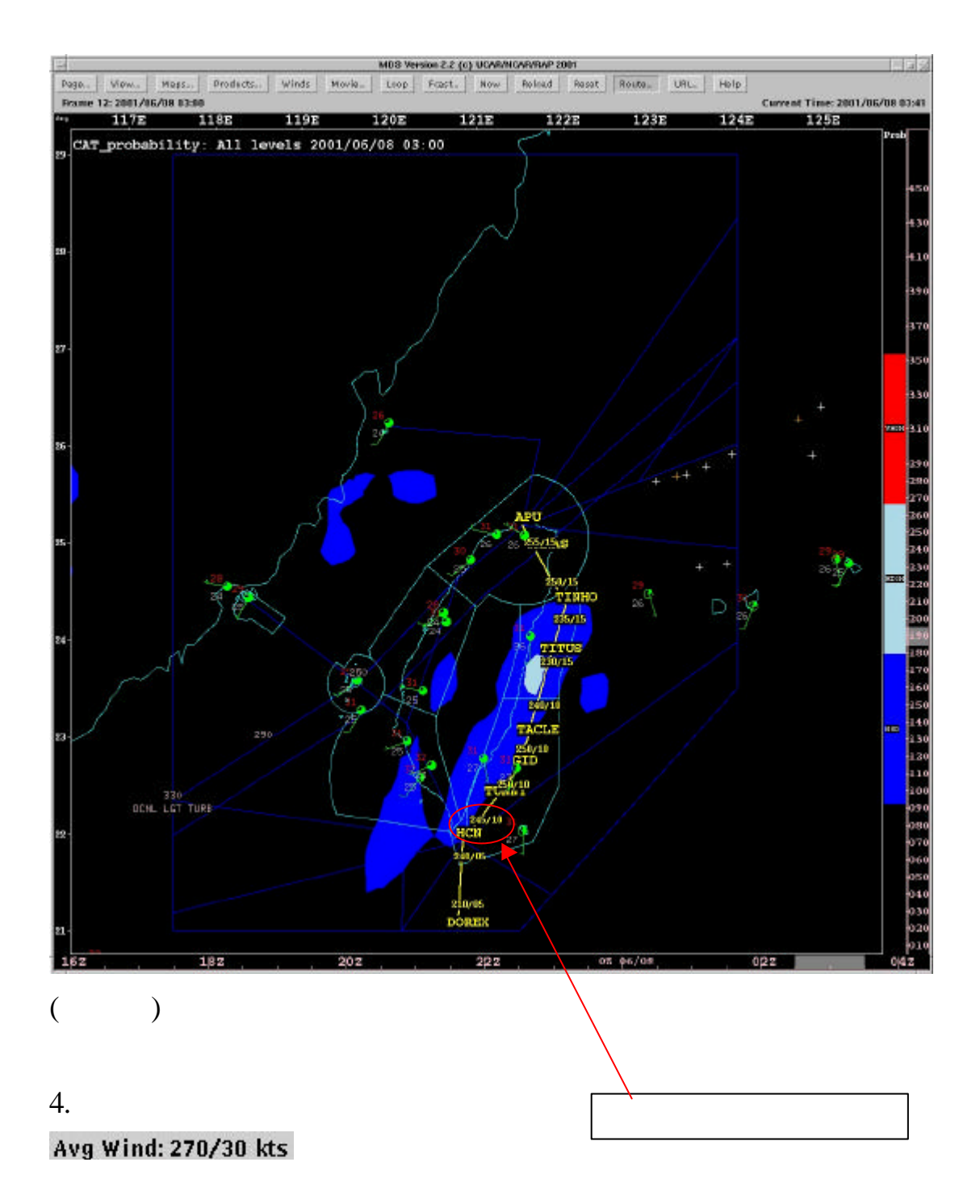

 $5.$ **! HIGH CAT** 

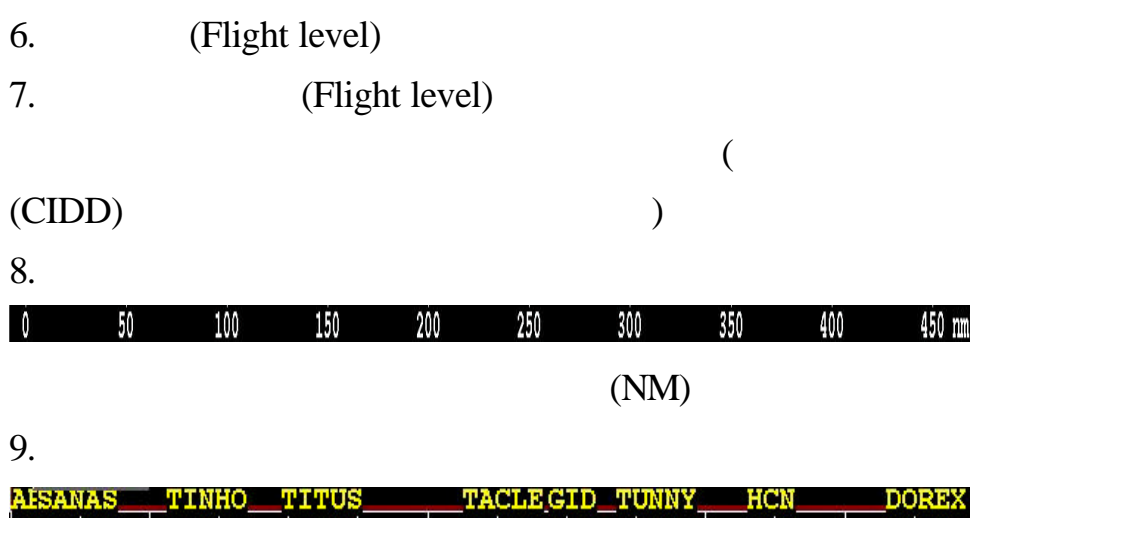

 $10.$  $_{\tiny{\text{Dismiss}}}$ 

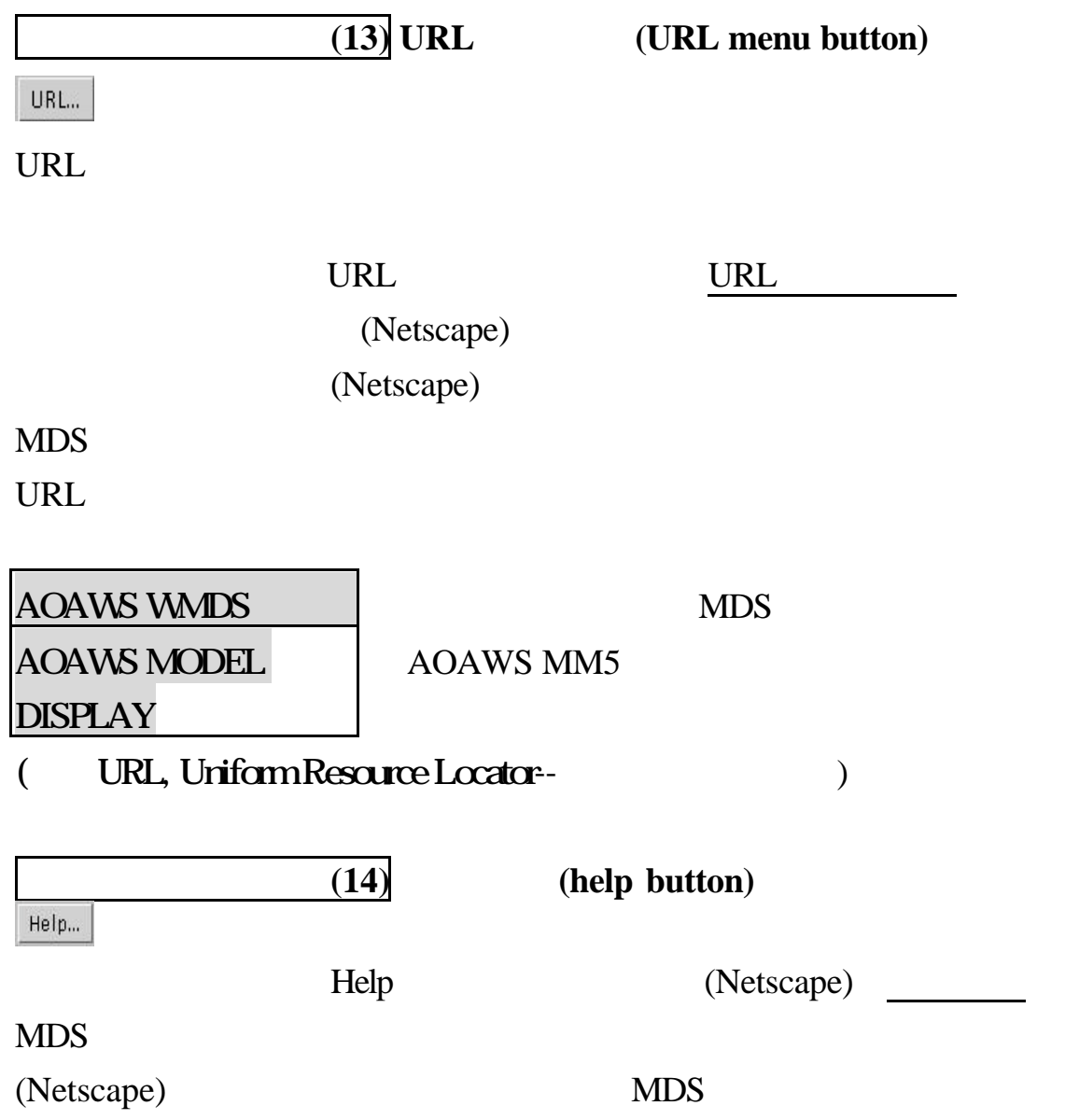

![](_page_32_Figure_0.jpeg)

33

![](_page_33_Picture_82.jpeg)

ctrl

Default

![](_page_33_Picture_83.jpeg)

 $(1).$ Raw METARS  $(2)$  TAFs  $(3)$  AIREPS $(4)$  METAR time

![](_page_34_Figure_2.jpeg)

 $($ 

![](_page_35_Figure_0.jpeg)

 $\overline{1}$   $\overline{1}$   $\overline{1}$   $\overline{1}$   $\overline{1}$   $\overline{1}$ 

![](_page_35_Picture_83.jpeg)

# (  $)$  RAW METARS

![](_page_35_Figure_3.jpeg)

**Contract Contract** 

**METAR** 

(2) (TAFs text window)

**TAFS** TAFS

 $\nabla$ 

使用者用滑鼠左鍵按下小圖示來帶出 TAFS 文字視窗(如圖二十一)

 $\text{CIDD}$  TAFs

![](_page_36_Figure_5.jpeg)

 $TAFs$ 

同 **TAFS**  $\Box$   $\Box$ FTHK31 VHHH 070400<br>RCTP 070606 25015KT 9999 FEW016 SCT040 BKN100 TEMPO 0612 24017G28KT 3000 SHRA FEMOO6 FEMO10CB BKN012 0VC040 FTCI31 RCTP 070400<br>RCTP 070606 25015KT 9999 FEW016 SCT040 BKN100 TEMPO 0612 24017G28KT 3000 SHRA FEM006 FEM010CB BKN012 0VCO40 FTCI31 RCTP 062200<br>RCTP 070024 24010KT 9999 FEW016 BKN100 TEMPO 0512 24015G25KT 4000 SHRA FEM008 FEM010CB BKN015 BKN040 FTHK31 VHHH 070400 RCSS 070606 26010KT 9999 FEM018 SCT040 BKN080 TEMPO 0612 25015KT 4000 SHRA FEW008 FEW010CB BKN012 0VC040 TAF 070400Z RCSS 070606 26010KT 9999 FEM018 SCT040 BKN080 TEMPO 0612 25015KT 4000 SHRA FEW008 FEW010CB BKN012 0VC040 BECMG 1820 10003KT П

 $($   $)$  TAFs

旨

 $TAFs$ 

![](_page_37_Figure_0.jpeg)

AIREPS AIREPS

![](_page_37_Picture_54.jpeg)

( ) AIREPS

![](_page_38_Figure_1.jpeg)

 $\nabla$ 

![](_page_38_Figure_4.jpeg)

 $\epsilon$ 

![](_page_38_Figure_5.jpeg)

(  $\qquad \qquad$  ) METAR

# (The function button panel)

 $(1)$ PrintW  $(2)$ PrintWeb  $(3)$ Prints

# (4)Soubding  $(5)$ Netscape (6)Restart MDS

Restau<br>YDS

![](_page_39_Picture_101.jpeg)

![](_page_40_Picture_109.jpeg)

 $MDS$   $CIDD$ 

![](_page_41_Picture_193.jpeg)

![](_page_42_Picture_132.jpeg)

![](_page_43_Picture_114.jpeg)

Not starting MFS kernel daemon: No exports. Starting OpenBSD Secure Shell server: sshd. Running ntpdate to sunchronize clock. Starting professional ftp daemon: proftpd. Starting deferred execution scheduler: atd. Starting periodic command scheduler: cron. Starting web server: apache. apache: cannot determine local host name. Use the ServerName directive to set it manually. /usr/sbin/apachectl start: httpd could not be star Starting X display manager: xdm.

Entering AOAWS MDS shutdown procedure... Password: \_ <

 $($  ) MDS  $($  )

Stopping MFS kernel daemon: mountd nfsd. Unexporting directories for NFS kernel daemon...done. Stopping MFS common utilities: lockd statd. Stopping deferred execution scheduler: atd. Stopping system log daemon: klogd syslogd. Stopping portmap daemon: portmap. Sending all processes the TERM signal... done. Sending all processes the KILL signal... done. Saving random seed... done. Unmounting remote filesystems... done. Deconfiguring network interfaces: done. Deactivating swap... done. Unmounting local filesystems... done. (Power down)

 $($  ) MDS  $($  )

**2**、開機程

![](_page_44_Picture_121.jpeg)

![](_page_44_Picture_122.jpeg)

**AOAWS** 

 $MDS$